#### УЗБЕКСКОЕ АГЕНСТВО СВЯЗИ И ИНФОРМАТИЗАЦИИ ТАШКЕНТСКИЙ УНИВЕРСИТЕТ ИНФОРМАЦИОННЫХ ТЕХНОЛОГИЙ

Кафедра «ИНФОРМАТИКА п КГ»

# СБОРНИК ЗАДАНИЙ К ЛАБОРАТОРНЫМ РАБОТАМ ПО КУРСУ ИНФОРМАТИКА

Для студентов 1 курса факультета ИТ

#### Оглавление

Введение

Лабораторная работа № 1

Архитектура персонального компьютера. Арифметические основы ЭВМ.

Лабораторная работа № 2

Алгоритмы. Программы линейной структуры.

Лабораторная работа № 3

Программы разветвляющейся структуры. Элементы алгебры логики.

Лабораторная работа № 4

Программы циклической структуры.

#### Введение

Данное методическое пособие предназначено для студентов 1 - го курса и включает в себя задания для лабораторных работ № 1, №2, №3, №4 первого семестра (полугодия) и методические указания к их выполнению. В первом семестре студент должен выполнить, составить отчет, и защитить 4 лабораторные работы.

Данное методическое пособие подходит как для групп уровня А, так и для групп Б.

пособий прошлых лет, также сюда добавлены новые задания с методическими указаниями по их выполнению и готовые программы на языке C++ с результатами.

#### Лабораторная работа № 1

#### Архитектура ПК. Арифметические основы ЭВМ

#### Цель работы

1. Ознакомится с основными устройствами ПК и их назначением.

- 2. Изучить арифметику в 2-ой, 8-ой и 16-ой системах счисления.
- 3. Научиться осуществлять переводы в системах счисления.

#### Задание

1. Изучить обучающую программу <Юрион», ответив на поставленные вопросы, составить конспект по теме «Основные устройства ПК» в рабочей тетради (выполняется на лабораторных занятиях под руководством преподавателя).

2. Используя полученную на практических занятиях информацию, для своего № варианта выполнить следующее:

а) выписать задания из Таблицы I, вьтолнить арифметические действия (+, -,\*,/) в двоичной системе счисления (а), и в восьмеричной системе счисления (б);

б) выписать задания из Таблицы 2, выполнить переводы:

- заланное двоичное число  $X_2$  перевести в 10, 8 и 16 системы счисления по правилам позиционности, деления и спец. Правилу;
- десятичное число  $Y_{10}$  перевести в 2, 8 и 16 системы счисления по правилам позиционности и деления.

### Содержание отчёта

Отчёт доджей содержать:

- 1) Название лабораторной работы.
- 2) Задание к лабораторной работе.
- 3) Конспект по теме «Основные устройства ПК».
- 4) Выполненное задание из таблицы 1 (арифметика в 8-ой и 2-ой системах счисления).
- 5) Выполненное задание из таблицы 2 (переводы в системах счисления).

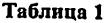

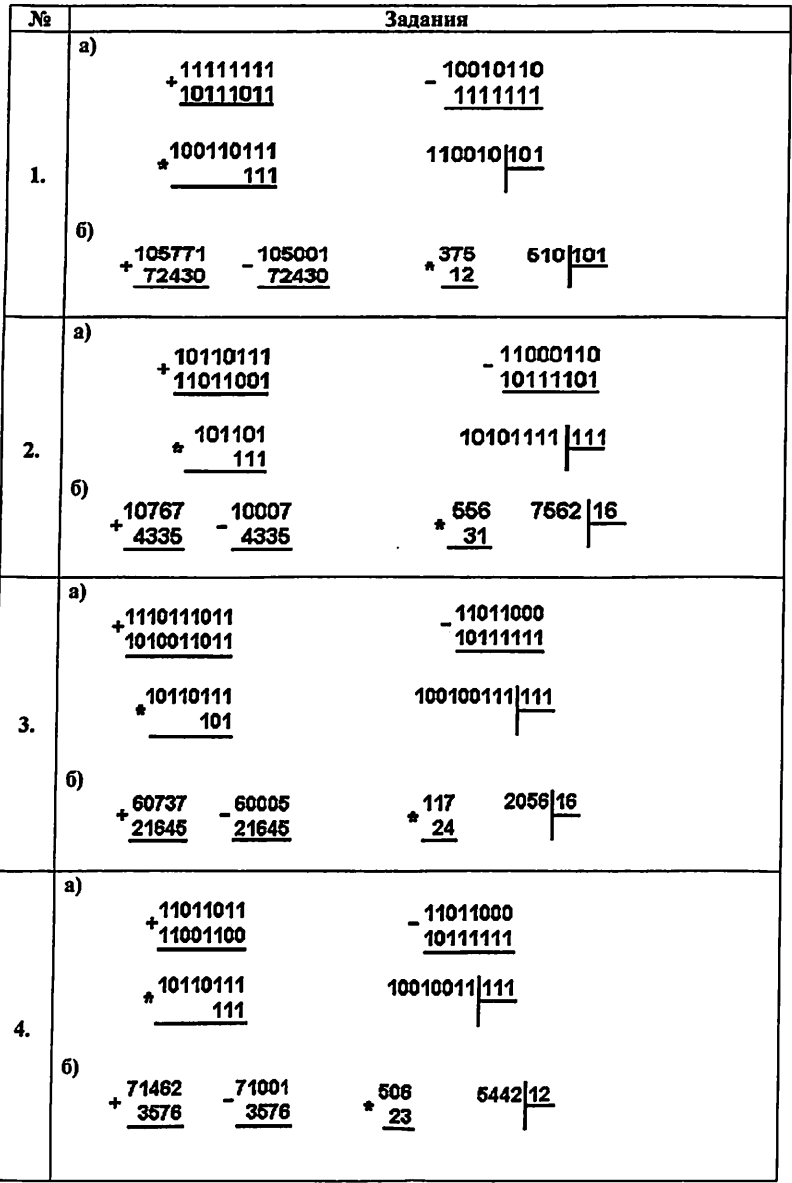

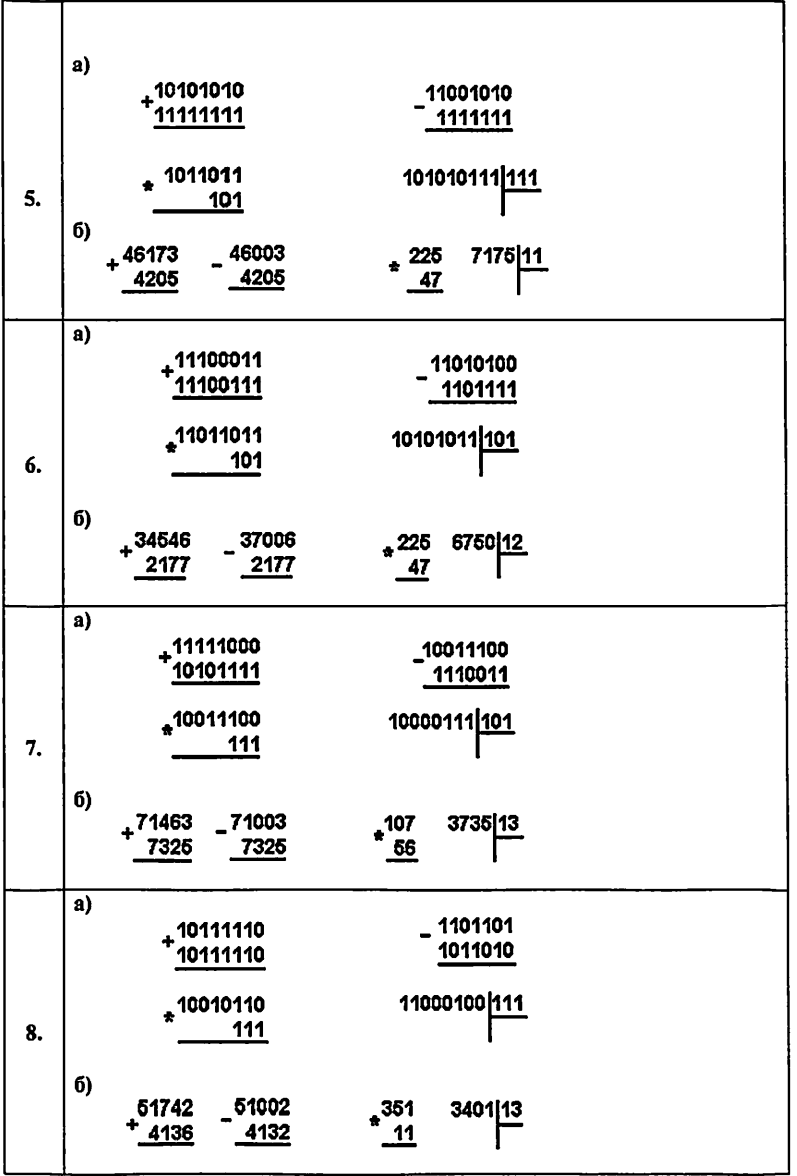

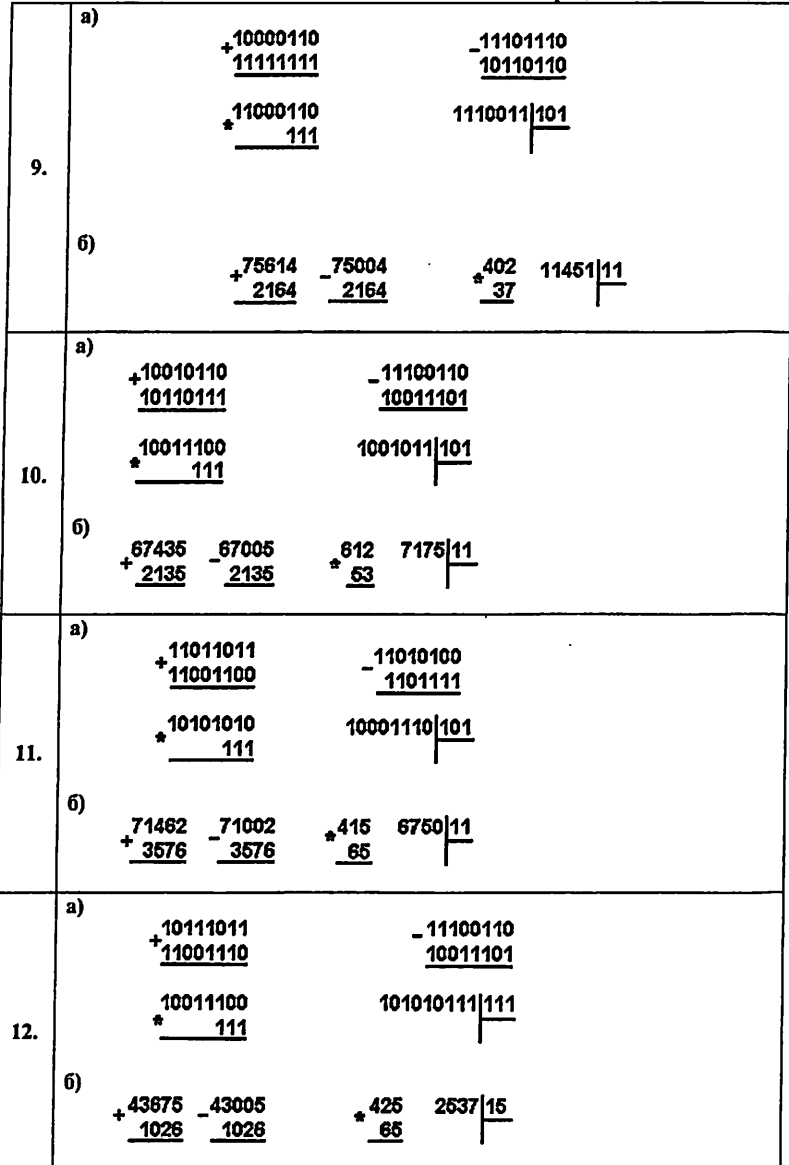

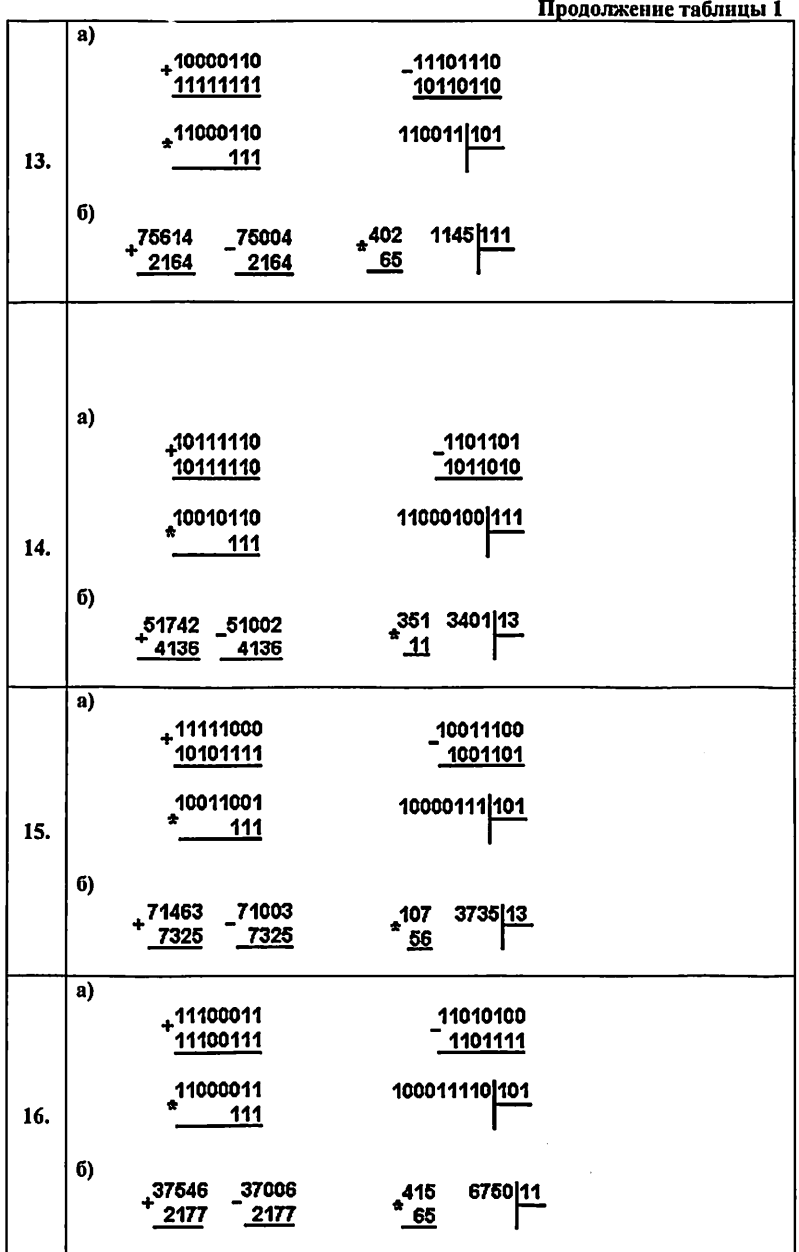

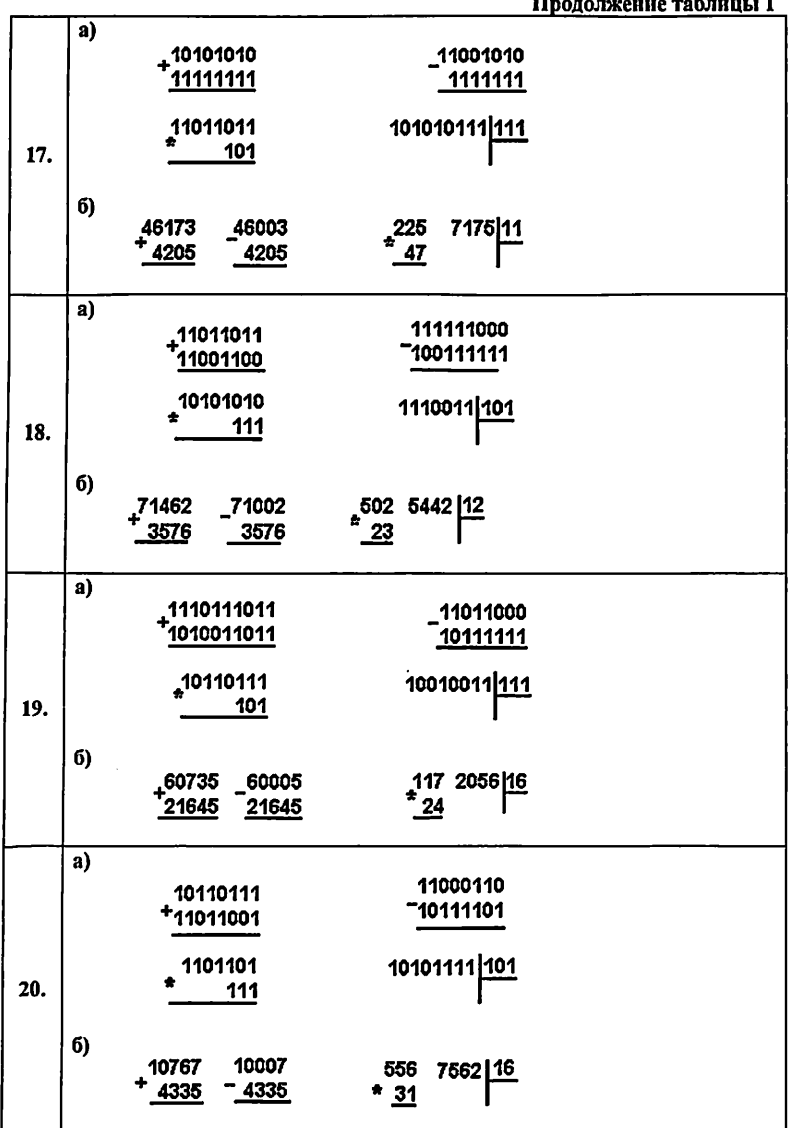

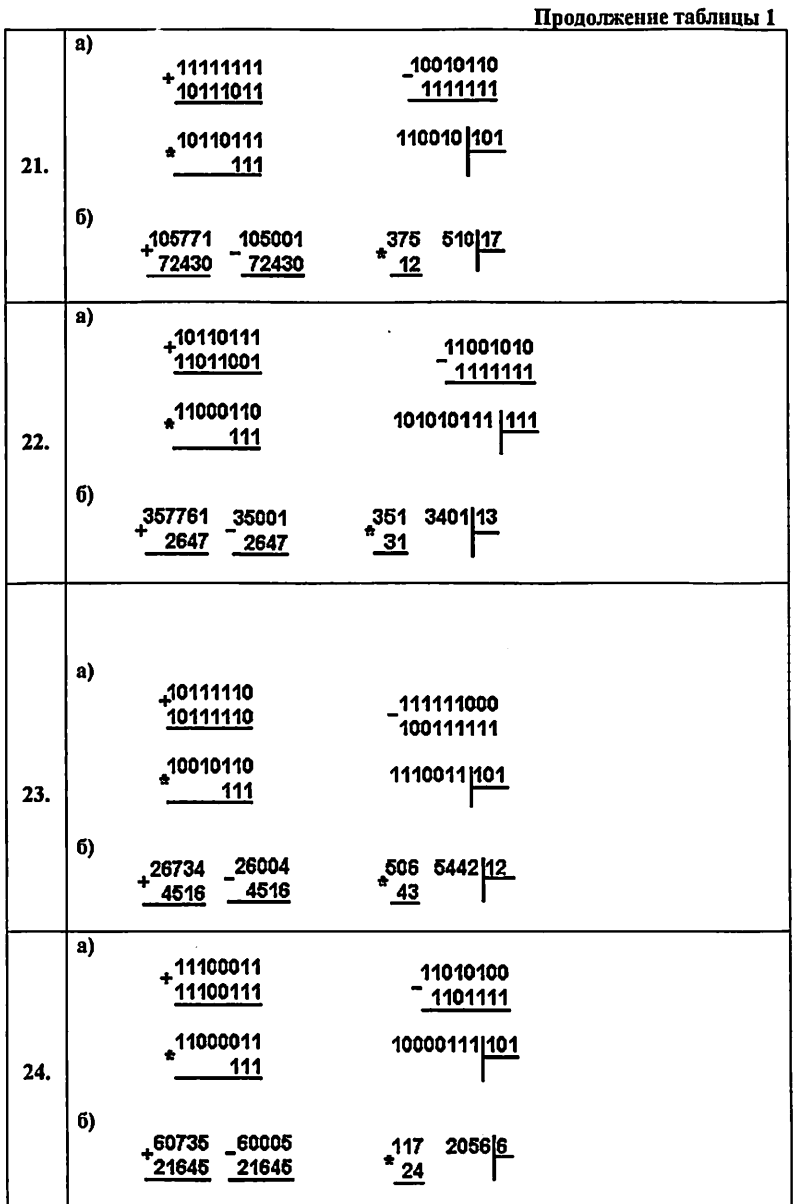

 $\sim$   $-$  9

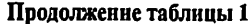

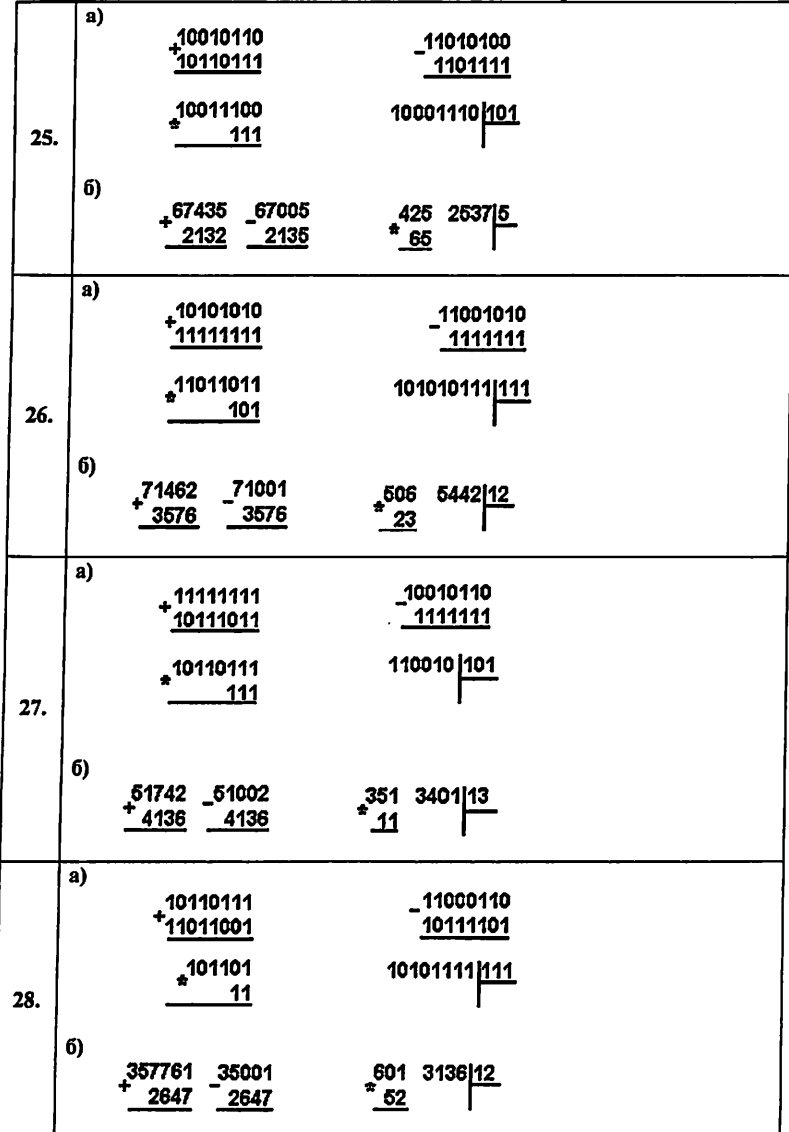

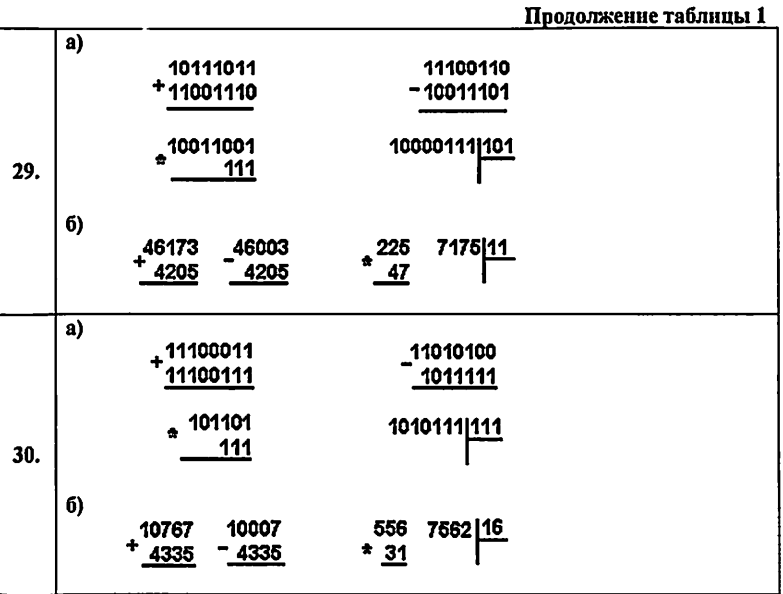

# Таблица 2

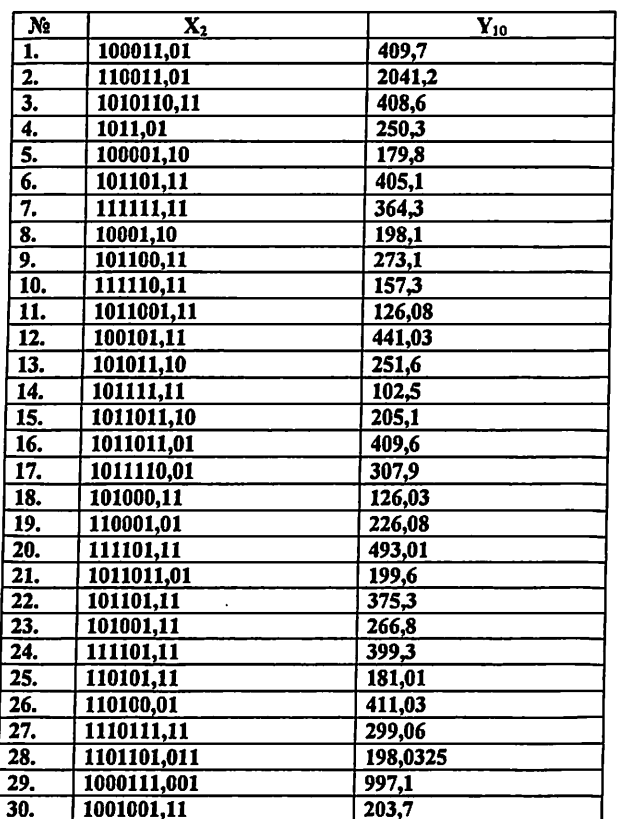

 $\cdot$ 

#### Какие системы счисления используют специалисты для общения с компьютером?

Кроме десятичной широко используются системы с основанием, являющимся целой степенью числа 2. а именно:

- двоичная (используются цифры 0, 1);
- восьмеричная (используются цифры 0, 1, ..., 7);
- шестнадцатеричная (для первых целых чисел от нуля до девяти используются цифры 0, 1, ..., 9, а для следующих чисел — от десяти до пятнадцати — в качестве цифр используются символы A, B, C, D, E, F).

Полезно запомнить запись в этих системах счисления первых двух десятков целых чисел. Соответствия в двоичной, восьмеричной, десятичной, шестнадцатеричной системах счисления представлены в таблице 3.

Таблица 3

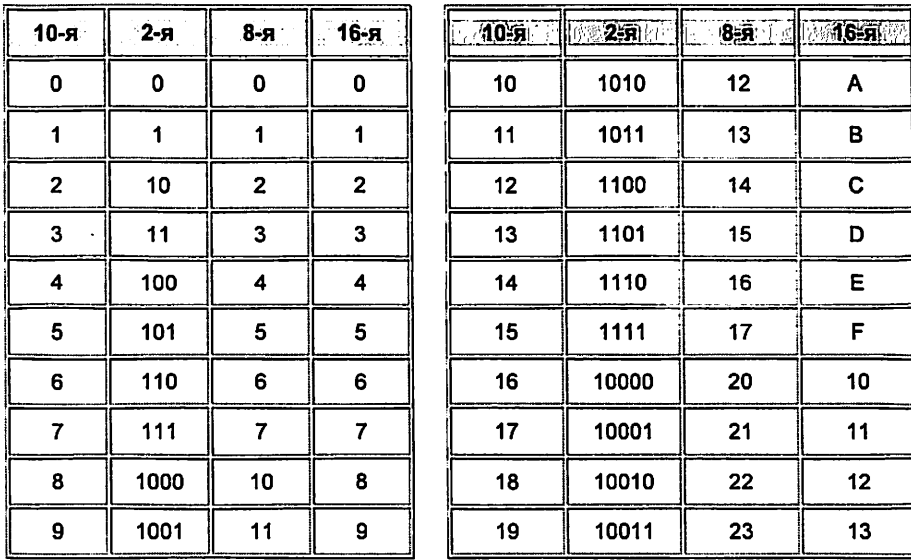

Из всех систем счисления особенно проста и поэтому интересна для технической реализации в компьютерах двоичная система.

Как производятся арифметические операции в позиционных системах счисления?

#### Сложение

Таблицы сложения легко составить, используя Правило Счета. Правила сложения в двоичной и восьмеричной системах счисления представлены в таблице 4.

Сложение в двоичной системе

- $0 + 0 = 0$  $0 + 1 = 1$ 
	- $1 + 0 = 1$
	- $1 + 1 = 10$

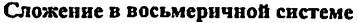

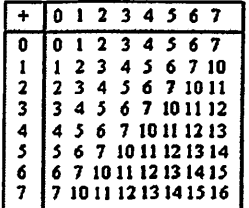

Пример 1. Сложим числа 15 и 6 в различных системах счисления.

Десятичная: 15<sub>10</sub> + 6<sub>10</sub> Двоичная: 1111<sub>2</sub> + 110<sub>2</sub> Восьмеричная: 17<sub>8</sub> + 6<sub>8</sub>

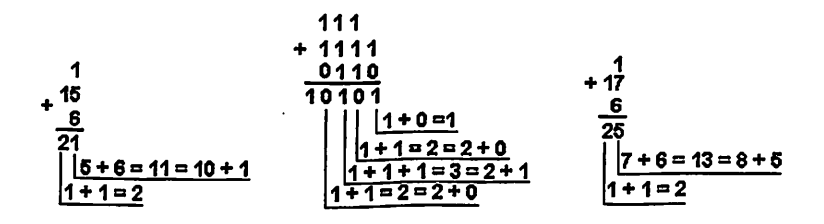

Пример 2. Сложим числа 141,5 и 59,75.

Десятичная: 141,5<sub>10</sub> + 59,75<sub>10</sub> Двоичная: 10001101,1<sub>2</sub> + 111011,11<sub>2</sub>

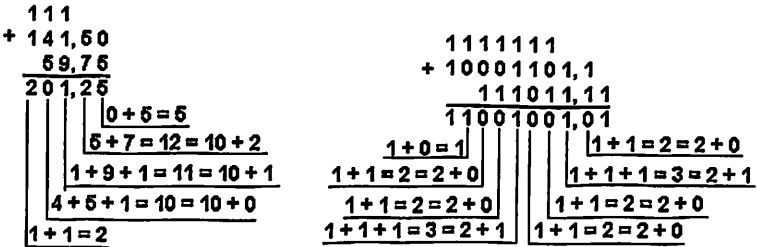

OTBeT:  $141,5 + 59,75 = 201,25_{10} = 11001001,01_2 = 311,2_8 = C9,4_{16}$ 

#### Вычитание

Пример 3. Вычтем единицу из чисел 102, 108 и 1016

Двоичная: 10<sub>2</sub>-1<sub>2</sub> Восьмеричная: 10<sub>8</sub> + 1<sub>8</sub> Шестнадцатеричная: 10<sub>16</sub>-1<sub>16</sub>

$$
\begin{array}{cccc}\n1 & 1 & 1 & 32 \text{eMbl} \\
-10 & -10 & -10 & \\
\frac{1}{4} & \frac{1}{7} & \frac{1}{F} \\
\frac{1}{2 \cdot 1 = 1} & 8 \cdot 1 = 7 & 16 - 1 = 15 = F_{16}\n\end{array}
$$

Пример 4. Вычтем единицу из чисел 1002, 100<sub>8</sub> и 100 16.

Двоичная: 100<sub>2</sub> - 1<sub>2</sub> Восьмеричная: 100<sub>8</sub> + 1<sub>8</sub> Шестнадцатеричная: 100<sub>16</sub> - 1<sub>16</sub>

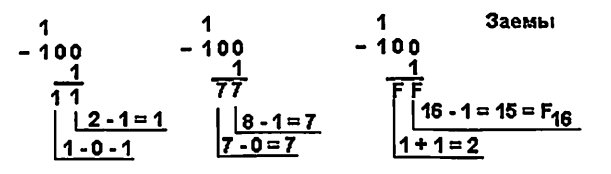

Пример 5. Вычтем число 59,75 из числа 201,25.

Десятичная: 201.2510 - 59,7510

Двоичная: 11001001,01<sub>2</sub> - 111011,11<sub>2</sub>

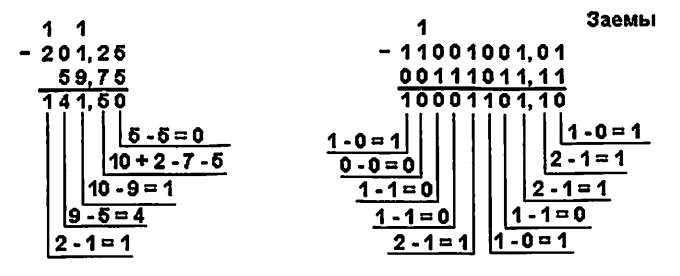

Восьмеричная: 311,2<sub>8</sub> + 73,6<sub>8</sub>

Шестнадцатеричная: С9,4<sub>16</sub> - 3В, С<sub>16</sub>

$$
\begin{array}{r}\n111 \\
-311,2 \\
\underline{73,6} \\
215,4 \\
\underline{86,4} \\
0 \\
8-3=5\n\end{array}\n\qquad\n\begin{array}{r}\nC9,4 \\
-3B,C \\
\hline\n8D,8 \\
\hline\n16+4-12=8 \\
16+8-11=13=D_{16} \\
\underline{12-1-3=8}\n\end{array}
$$

OTBeT: 201,25<sub>10</sub> - 59,75<sub>10</sub> = 141,5<sub>10</sub> = 10001101,1<sub>2</sub> = 215,4<sub>8</sub> = 8D,8<sub>16</sub>.

#### Умноженне

Выполняя умножение многозначных чисел в различных позиционных системах счисления, можно использовать обычный алгоритм перемножения чисел в столбик, но при этом результаты перемножения и сложения однозначных чисел необходимо заимствовать из соответствующих рассматриваемой системе таблиц умножения и сложения. Умножение в двончной и в восьмеричной системах счисления представлены в таблице 5.

Умножение в двоичной системе

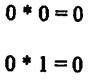

 $1 * 0 = 0$ 

 $1 * 1 = 1$ 

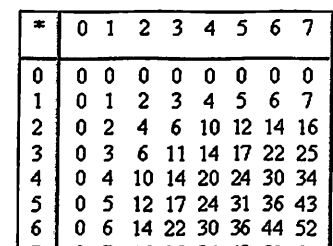

0 7 16 25 34 43 52 61

Умножение в восьмеричной системе

В виду чрезвычайной простоты таблицы умножения в двоичной системе, умножение сводится ЛИШЬ  $\bf K$ сдвигам множимого и сложениям.

 $\begin{array}{c} 5 \\ 6 \end{array}$ 

 $\overline{7}$ 

Пример 6. Перемножим числа 5 и 6.

Десятичная:  $S_{10} \cdot G_{10}$  Двоичная: 101<sub>2</sub>·110<sub>2</sub> Восьмеричная:  $S_8 \cdot G_8$ 

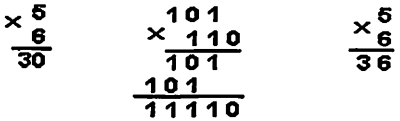

OTBer:  $5.6 = 30_{10} = 11110_2 = 36_8$ 

Проверка. Преобразуем полученные произведения к десятичному виду:

$$
11110_2 = 2^4 + 2^3 + 2^2 + 2^1 = 30;
$$

$$
36_8 = 3*8^1 + 6*8^0 = 30
$$

Пример 7. Перемножим числа 115 и 51.

Десятичная: 115<sub>10</sub> · 51<sub>10</sub> Двоичная: 1110011<sub>2</sub> · 110011<sub>2</sub> Восьмеричная: 163<sub>8</sub> · 63<sub>8</sub>

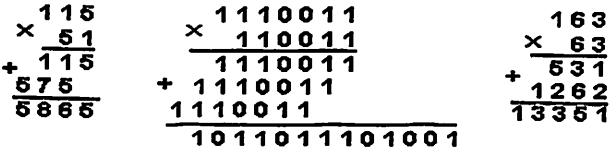

OTBeT:  $115 \cdot 51 = 5865_{10} = 1011011101001_2 = 13351_8$ 

#### Деление

Деление в любой позиционной системе счисления производится по тем же правилам, как и деление углом в десятичной системе. В двоичной системе деление выполняется особенно просто, нулем или елиницей. иифра частного быть только ведь очередная может

Пример 8. Разделим число 30 на число 6.

Двоичная: 11110, :110011, Восьмеричная: 36, 6, Десятичная:  $30_{10}$ : 6 $_{10}$ 

$$
\begin{array}{r}\n3066 \\
3065 \\
\hline\n0\n\end{array}\n\qquad\n\begin{array}{r}\n-11110|110 \\
\hline\n110 \\
\hline\n110 \\
\hline\n0\n\end{array}\n\qquad\n\begin{array}{r}\n-3666 \\
\hline\n366 \\
\hline\n0\n\end{array}
$$

OTBeT:  $30:6 = 5_{10} = 101, = 5_8$ 

Пример 9. Разделим число 5865 на число 115.

Десятичная: 5865, 115, Двоичная: 1011011101, 1110011,

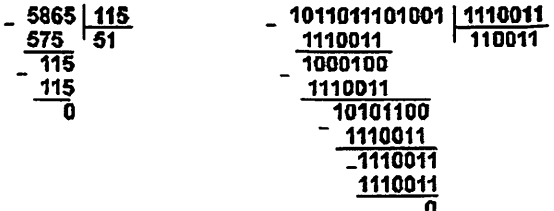

Восьмеричная: 13351<sub>8</sub>:163<sub>8</sub>

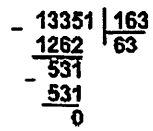

 $110011<sub>2</sub>$  $=$ 63<sub>8</sub> 5865 Ответ: 115  $51<sub>10</sub>$ Проверка. Преобразуем полученные<br>110011<sub>2</sub> = 2<sup>5</sup> + 2<sup>4</sup> + 2<sup>1</sup> + 2<sup>0</sup> = 51, 63<sub>8</sub> = 6 · 8<sup>1</sup> + 3 · 8<sup>0</sup> = 51. десятичному виду: частные  $\bf K$ 

#### Методические указания к выполнению заданий из таблицы 2

При работе над этим заданием следует использовать следующие правила перевода: «специальное правило», «правило деления» и «правило позиционности».

Специальное правило Это правило применимо лишь для тех систем счисления у которых основание одной из них является целой степенью основания другой, например, 8=23, 16=24, т.е. для двоичной, восьмеричной и шестнадцатеричной систем. Правило заключается в последовательной замене каждой восьмеричной цифры тремя (триада) ,а каждой шестнадцаторичной-цифры-

KUTUBXONASI I

четырьмя (тетрада) соответствующими двоичными числами. Обратный перевод тоже верен (пример 10).

Пример 10

$$
\left(\frac{3}{011_2} \frac{0}{000_2} \frac{5}{101_2} \cdot \frac{4}{100_2}\right)^8 = 11000101.100_2;
$$
  

$$
\left(\frac{7}{0111_2} \frac{B}{1011_2} \frac{2}{0010_2} \cdot \frac{E}{1110_2}\right)^{16} = 11110110010.1110_2
$$

Лля перехода от двоичной к восьмеричной (шестнадцатеричной) системе поступают так: двигаясь от точки влево и вправо, разбивают двоичное число на группы по три (четыре) развяла, дополняя, при необходимости, нулями крайние левую и правую группы. Затем группу из трех (четырех) разрядов заменяют соответствующей восьмеричной (шестналиатеричной) цифрой (пример 11).

#### Пример 11

1) перевод 1101111001.11012 в восьмеричную сист. счисчения

 $\frac{0011011111001}{1} \cdot \frac{110100}{6} = 1571.64_8$ 2) перевод 111111111011.100111<sub>2</sub> в шестнадцатеричную сист. счисчения  $\frac{01111111111011}{7} \cdot \frac{10011100}{9} = 7FB.9C_{16}$ 

Правило позиционности. В позиционной системе счисления любое число можно разложить по степеням основания системы (пример12).

### Пример 12

$$
327_{10} = 3 * 10_{10}^{2} + 2 * 10_{10} + 7
$$
  

$$
165_{8} = 1 * 10_{8}^{2} + 6 * 10_{8} + 5
$$
  

$$
AC_{16} = A_{16} * 10_{16} + C_{16}
$$

Для перевода надо каждую цифру и каждое число этого разложения заменить соответствующими цифрой и числом той системы счисления в которую переводим. Выполнив затем вычисления в новой системе счисления, получим искомое число (пример 13).

#### Пример 13

$$
327_{10\rightarrow8} = 3*10_{10}^2 + 2*10_{10} + 7 = 3*12_8^2 + 2*12_8 + 7 = 3*144_8 + 24_8 + 7 = 507_8
$$
  
\n
$$
165_{8\rightarrow10} = 1*10_8^2 + 6*10_8 + 5 = 1*8^2 + 6*8 + 5 = 64 + 48 + 5 = 117_{10}
$$
  
\n
$$
AC_{16\rightarrow10} = A_{16} * 10_{16} + C_{16} = 10_{10} * 16 + 12_{10} = 160 + 12 = 172_{10}
$$

Перевод трёх чисел из 2, 8, 16-ой систем счисления в 10-ую систему счисления показан в примере 14.

Пример 14

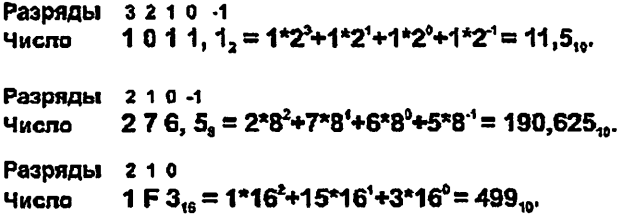

Правило деления. Для перевода надо заданное число и его последовательные частные пелить на основание той системы в которую переводим, но записанное в той же системе что и число; деление продолжаем до получения первого остатка .Если частное больше делителя аналогичные действия продолжаем и для него. Процесс деления прекращаем когда очередное частное станет меньше делителя. Искомое число получаем записывая справа налево последнее частное и последовательные остатки (примеры 15, 16).

Лля чисел, имеющих как целую, так и дробную части, перевод из десятичной системы счисления в другую осуществляется отдельно для целой части(по правилам, указанным выше), и для дробной части (пример 17).

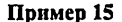

 $\frac{327_{10\rightarrow8}8}{-7}$ <br> $\frac{32}{-40}$ <br> $\frac{408}{-7}$ <br> $\frac{120}{-40}$ <br> $\frac{120}{3}$ <br> $\frac{120}{108}$ <br> $\frac{120}{108}$ <br> $\frac{120}{108}$ 

#### Пример 16

75 из лесятичной системы двоичную, восьмеричную И Переведем число B шестналцатеричную по правилу деления:

В ДВОИЧНУЮ

В ВОСЬМОВИЧНУЮ

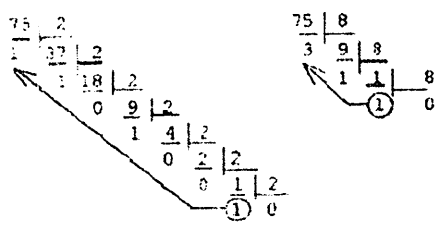

в шестнадцатеричную

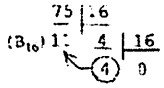

Напоминание: первый остаток 11. в этом примере записывается шестнадцатеричной цифрой В.

OTBeT:  $75_{10} = 1001011_2 = 113_8 = 4B_{16}$ 

#### Пример 17

Переведем число 0,36 из десятичной системы в двоичную, восьмеричную и шестнадцатеричную:

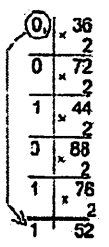

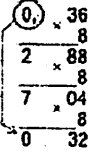

Отвот: 0,3810 = 0,2708 с гредельной абсолютной погрешностью  $(8 - 1)2 = 2 - 13$ 

Ответ: 0,38 - 0,01011, с предельной абсолютной пограшностью (2-912 = 2-1)

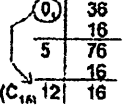

Ответ: 0,36, = 0,5С, с предельной абсолюткой погрешкостью  $(16-3)/2 = 2-13$ 

Сводная таблица переводов в 2, 8, 10, 16-ой системах счисления по правилам позиционности, деления и спец. правилу представлена на странице 21 (Таблица 6).

### Контрольные вопросы

- 1. Что такое архитектура вычислительной системы.
- 2. Опишите традиционную «фон-неймановскую» архитектуру компьютера.
- 3. Для чего используют сложную многоуровневую организацию памяти?
- 4. Что такое регистр?
- 5. Что такое процессор, его назначение?
- 6. Виды периферийных устройств, приведите примеры.
- 7. Состав программного обеспечения персонального компьютера
- 8. Состав и назначение операционных систем для компьютеров.
- 9. Что называют системой счисления?
- 10. Расскажите правила перевода чисел из одной системы счисления в другую.

# Сводная таблица переводов целых чисел

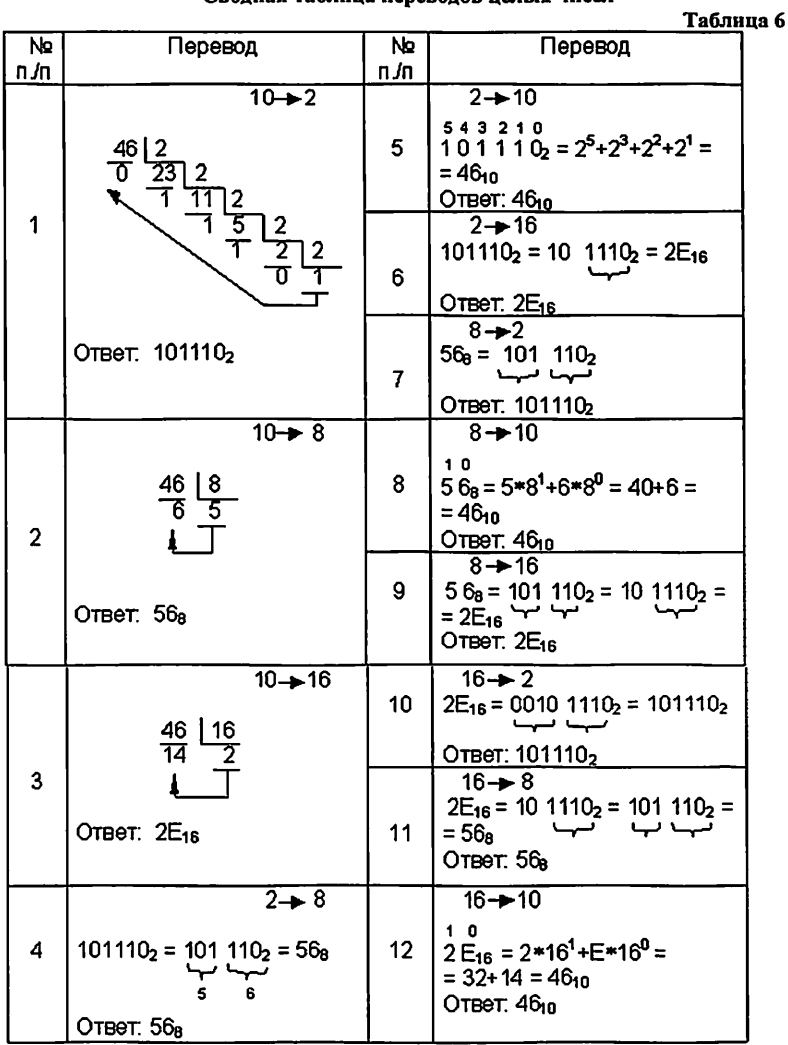

İ.

#### Лабораторная работа №2

#### Алгоритмы. Программы линейной структуры

#### Дель работы

1. Ознакомиться с различными видами алгоритмов.

2. Научиться составлять алгоритмы различных структур (линейной, разветвляющейся, циклической).

3. Уметь формулировать математическую постановку задачи.

4. Научиться составлять простейшие программы линейной структуры.

#### Задание

- 1. Выписать задание по номеру своего варианта из таблиц № 7-10. (номера таблиц задает преподаватель), для данных заданий составить
- 1) математическую постановку задачи;
- 21 алгоритмы линейной структуры:
	- а) блок-схему;
	- б) псевдокод

в)диаграмму Насси.

- 2. Выписать задание по номеру своего варианта из таблиц № 11-14. (номера таблиц задаёт преподаватель), для данных заданий составить
- 1) математическую постановку задачи;

2) алгоритмы разветвляющейся структуры:

- а) блок схему;
- б) псевдокод

' в)диаграмму Насси.

- 3. Выписать задание по номеру своего варнанта из таблиц № 15-22. (номера таблиц задаёт преподаватель), для данных заданий составить
- 1) математическую постановку задачи;
- 2) алгоритмы циклической структуры:
	- а) блок-схему; б) псевдокод

в)диаграмму Насси.

- 4. Ознакомиться со средой программирования С, записать в тетрадь назначение основных команд меню (выполняется на лабораторном занятии).
- 5. Составить программу на С++, для заданий из таблиц 7 или 8 отладить на ПК, получить результаты, показать преподавателю.

#### Содержание отчёта

#### Отчёт должен содержать;

- 1. Название лабораторной работы.
- 2. Задание к лабораторной работе.
- 3. Математическую постановку задачи, алгоритмы в трёх видов.
- 4. Описание назначения основных команд меню в среде С++.

5. Одну программу линейной структуры, с результатами и подписью преподавателя в рабочей тетради.

Таблица 7

 $\bar{\gamma}$ 

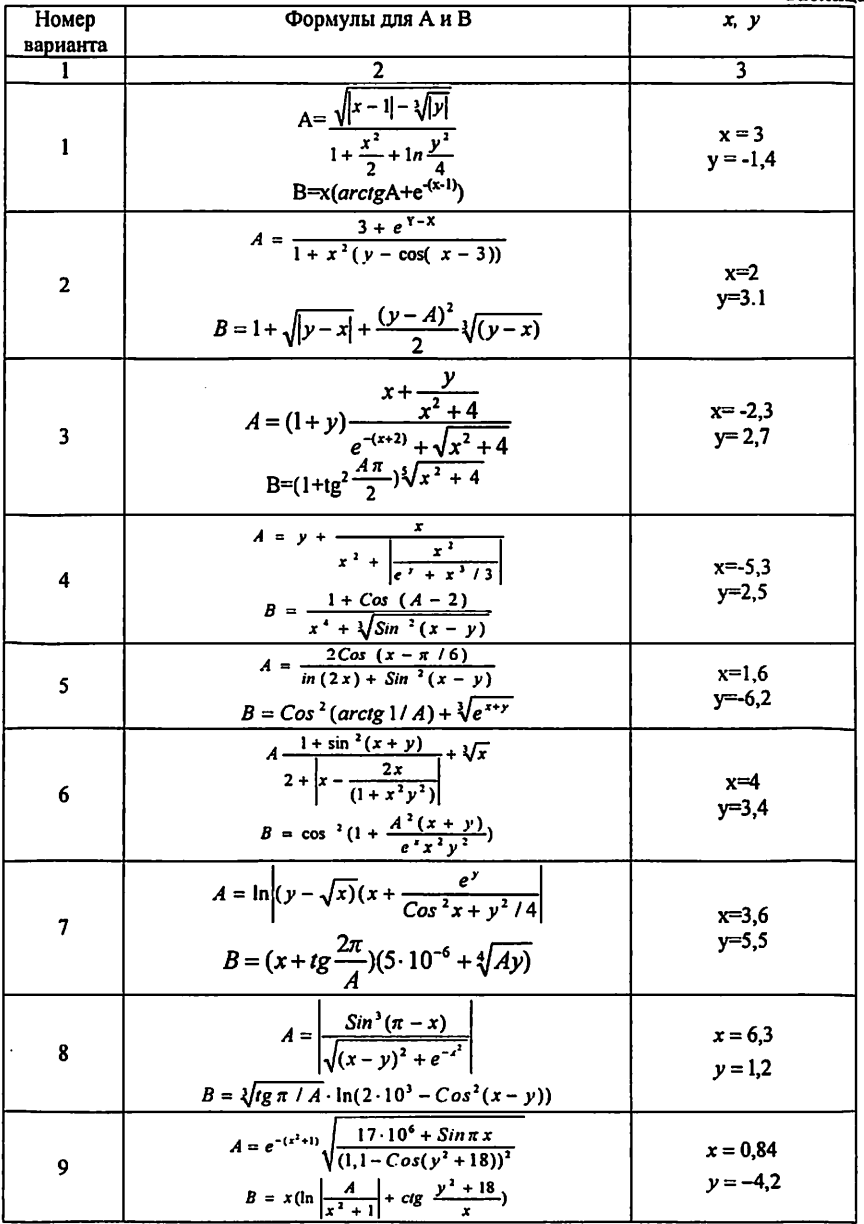

# Продолжение таблицы 7

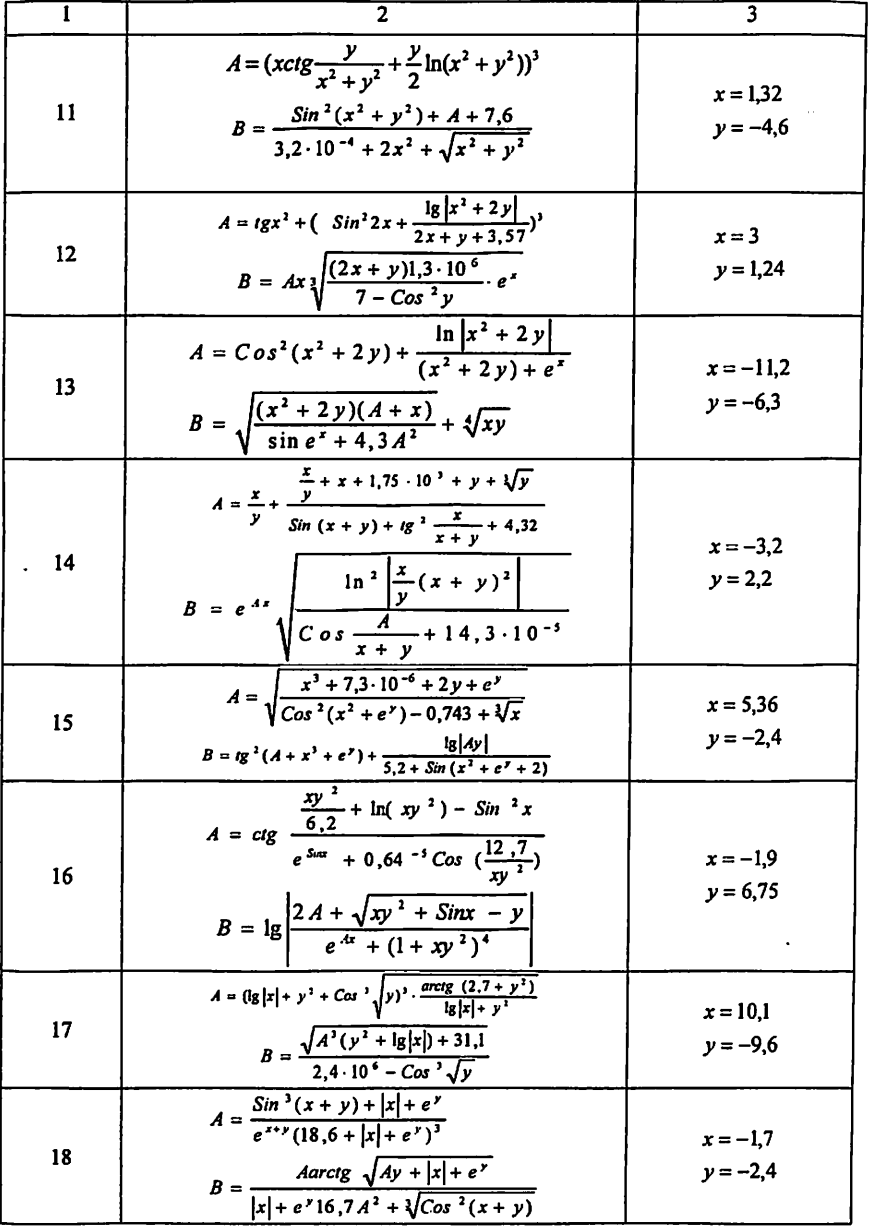

Продолжение таблицы 7

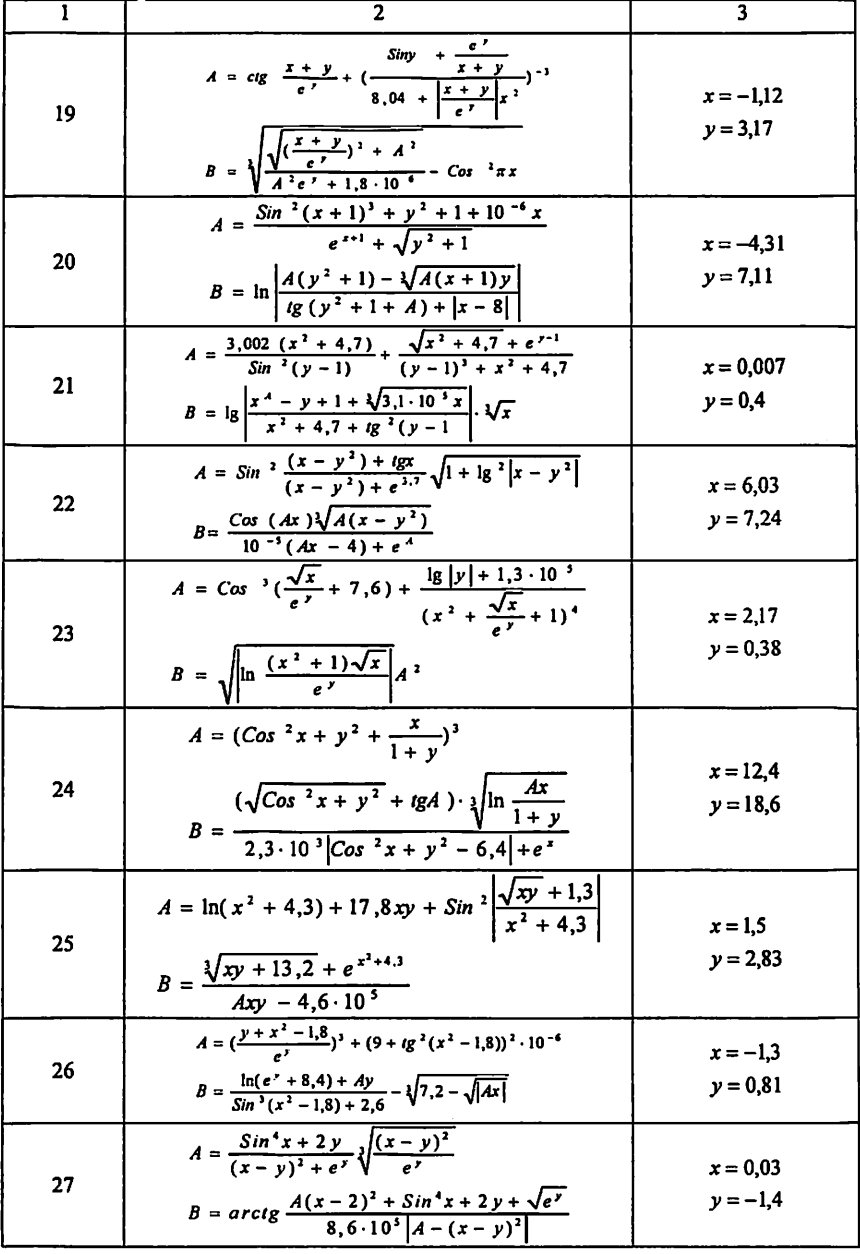

 $\ddot{\phantom{0}}$ 

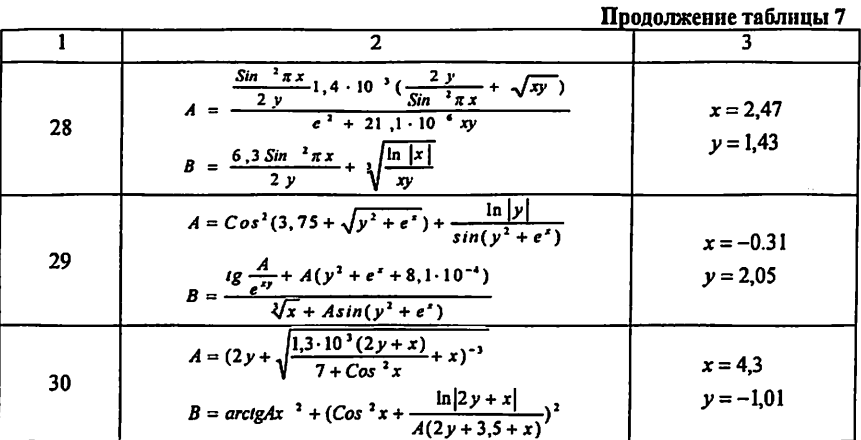

I.  $\frac{1}{2}$ 

į.

# Вычислить у при заданных параметрах, используя введение дополнительных переменных<br>8 Taблица 8

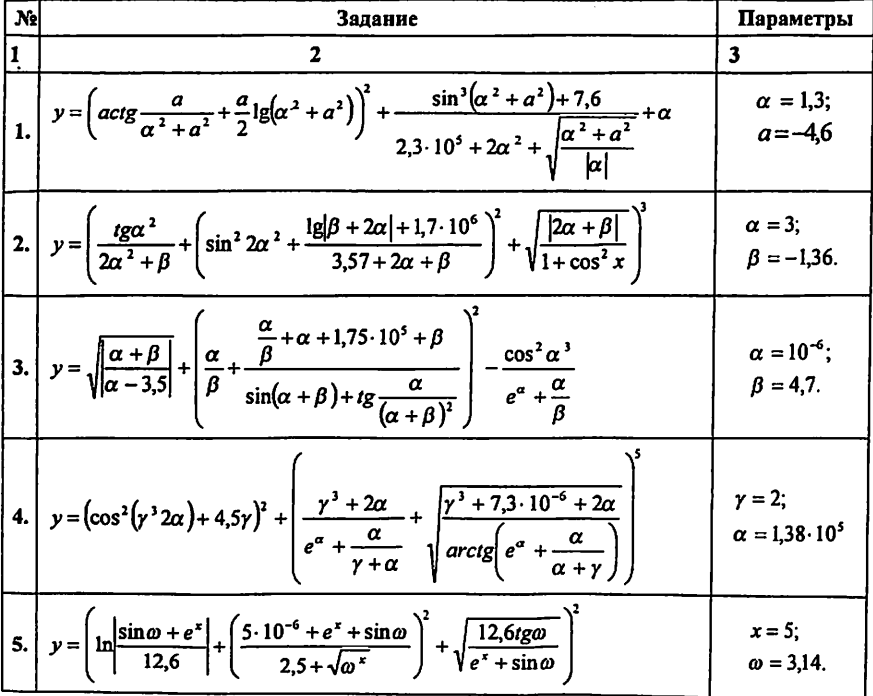

Продолжение таблицы 8

| 6. $y = \sqrt{\frac{\lg t^2 + v^2}{\sin^2 t^2}} + \left(\frac{v^2 + 6.11tv + \lg t^2}{\sin^2 v^3 + \frac{v}{t+v}} +  t \sin^2 v^3  = t g \frac{10^{-5}t}{v^2 + \lg t^2}\right)$                                                                                                    | $t = 14;$<br>$v = 1,57$              |
|----------------------------------------------------------------------------------------------------|--------------------------------------|
| 7. $y = c t g \frac{\omega + \gamma}{e^{\circ}} + \frac{8.25 \sin \frac{\omega + \gamma}{e^{\circ}} + 2.1 \cdot 10^{-7}}{e^{\circ} + \sin \gamma} - 1g \frac{ \omega }{ \gamma } - \sqrt{\frac{e^{\circ}}{\omega + \gamma}}$                                                                   | $\omega = -1,73;$<br>$\gamma = 0,64$ |
| 8. $y = \ln \left  \frac{\alpha}{\beta^2} \right  + \left  \sin \frac{\sqrt{\left  \beta^2 \right } + 4.3}{\alpha + \frac{\alpha}{\beta^2}} + l^{\frac{2\alpha}{\beta^2}} \right  + 10^{-7} \sqrt{lg \left( \frac{\beta^2}{\alpha} \right) - cos \left( \frac{\alpha}{\beta^2} - 4.3 \right)}$ | $\alpha = 1.76;$<br>$\beta = 5,14.$  |
| 9. $y = (rg y  + \alpha^2 + \cos^3 \sqrt{\alpha})^2 \left( \frac{arctg(\alpha^2 + 1g y  + 5.73)}{10^{-7} + \cos^3 \sqrt{\alpha}} + \sqrt[5]{\frac{\cos^3 \sqrt{\alpha}}{\alpha^2 + 1g y }} \right)^3$                                                                                          | $\alpha = 2;$<br>$y = -1,7$ .        |
| $10\left y=\left(\frac{\sin^3(\omega+\gamma)+ y +e^{\circ}}{e^{\circ\gamma}-\sqrt{ y +e^{\circ}}}\right)^2+\sqrt[3]{1+\frac{\ln( \gamma +e^{\circ}+12,3)}{10^6\cos(\omega+\gamma)}ctg}\frac{\omega+\gamma}{ y +e^{\circ}}\right)$                                                              | $\omega = -3.23;$<br>$y = 1,12$      |
| $11 \left(y = \left(\frac{\sin^3 2\alpha^2 + 2.7 + \alpha^3}{e^{2\alpha^2} - 10^{-6} (2.7 + \alpha^3)}\right)^4 + \sqrt{lg 2\alpha^2} \right)^4 - \sqrt{lg \frac{e^{2\alpha^3} + 15.6}{\cos(\alpha^3 + 2.7)}}$                                                                                 | $\alpha = -4.37$                     |
| 12 $y = 3.6 \frac{\sin^4 \alpha + \gamma}{\alpha} + \left(10^{-6} \frac{\alpha}{\gamma} + \sqrt{ctg \frac{\alpha}{\gamma + \sin^4 \alpha}}\right)^2 + \frac{\alpha}{\gamma} \sqrt{\frac{5.67 \alpha^2}{\gamma (\sin^4 \alpha + \gamma)}}$                                                      | $\alpha = 1.8$ ;<br>$\gamma = 5,9$   |
| $13 \left(y = \cos^2\left(\frac{\alpha^3 - 0.91\alpha - 1}{\alpha^2 + 2}\right) + \left(\frac{10^{-5}(\alpha^2 + 2) + \sqrt[3]{\alpha^3 - 0.91\alpha - 1}}{e^{\alpha^2 + 2} - \log \alpha^3 - 0.91\alpha - 1 } + \frac{13.17}{\sqrt{2 + \alpha^2}}\right)\right)$                              | $\alpha = 7.5$                       |
| 14 $y = c t g^2 (t + \delta)^3 + \left( \ln  t + \delta  - \frac{\sin^3 t + 10^{-6} (t + \delta)}{2e^{t + \delta} + \sin^3 t} + 1.85 \right)^2 - \sqrt{\frac{ \sin^3 t }{(t + \delta)^2 + 4}}$                                                                                                 | $t = 2;$<br>$\delta = 15,3.$         |
| 15 $y = \left(\frac{3,002(\omega - 1)}{\sin^2{\omega^3} + 5,9} + \frac{\sqrt[3]{\omega^3 + 5,9} + 10^5 \omega}{tg\sqrt{\omega} + \omega^3 + e^{\omega - 1} + 5,9}\right)^{\frac{1}{4}} - \ln{\left \frac{\omega^3 + 5,9}{\omega + \frac{2}{\omega - 1}}\right }$                               | $\omega = 3.71$                      |

Продолжение таблицы 8

16 
$$
y = \ln(\alpha^2 + 4.3) + 17.86 \frac{\alpha}{\beta} + \sqrt{\frac{10^{-7} \alpha \beta + t g \frac{\alpha}{\beta}}{\alpha^2 + 4.3 + e^{\alpha}} + \sin^2 \frac{\sqrt{\frac{\alpha}{\beta}} + 15\beta}{\alpha^2 + 4.3 + \frac{\alpha}{\beta}}}
$$
  
\n17  $y = \left(\frac{\sin^2(\alpha + 1)^2 + \beta^2 + 1 + 10^{-6} \alpha}{e^{\alpha} + 1} + \sqrt{\frac{\beta + 1}{\alpha}}\right)^{\frac{2}{3}} + ctg^3 \frac{\ln \frac{\beta + 1}{\alpha}}{\alpha + 1 + 1.38\beta}$   
\n18  $y = (g^2(y^2 - 1.8) + 9)^2 + \frac{\sqrt{y^2 - 1.8} + \frac{3 \cdot 10^{-4}}{y^2 - \sin y - 1.8}}{13e^{\gamma + 7} + y^2 + y^2 + 1.8} + \frac{y^2 - \sin y - 1.8}{y^2 - 1.8} + \frac{y^2 - \sin y - 1.8}{y^2 - 1.8}$   
\n19  $y = \frac{2\alpha - \beta + 7\alpha\beta}{\sin \alpha^2 - \sin^2 \alpha\beta} + \frac{15.6}{2\alpha - \beta} + \frac{\sin \alpha^2 - \sin^2 \alpha\beta + t g \frac{\alpha\beta}{2\alpha - \beta}}{10^{\alpha} + 2\alpha - \beta + e^{-\alpha\beta}} + \sqrt{12\alpha - \beta} \qquad \alpha = 2;$   
\n19  $y = ctg^3\sqrt{\omega + e^{\alpha - 1}} - \frac{\sin^4 \omega + \omega + e^{\alpha + 1} + \omega^{\frac{2}{3}} - \ln|\omega + e^{\alpha + 1}|}{\sqrt{17\omega}|}$   
\n20  $y = ctg^3\sqrt{\omega + e^{\alpha - 1}} - \frac{\sin^4 \omega + \omega + e^{\alpha + 1} + \omega^{\frac{2}{3}} - \ln|\omega + e^{\alpha + 1}|}{\sqrt{17\omega}|}$   
\n21  $y = (\sqrt{y} + 0.2y)^2 - (\frac{y^2 - t g y + e^{\alpha + 1} - \omega^{\frac{2}{3}} - \omega^2 - \omega^2 - \omega^2)}{\sqrt{17\omega}|}$ <

# Продолжение таблицы 8

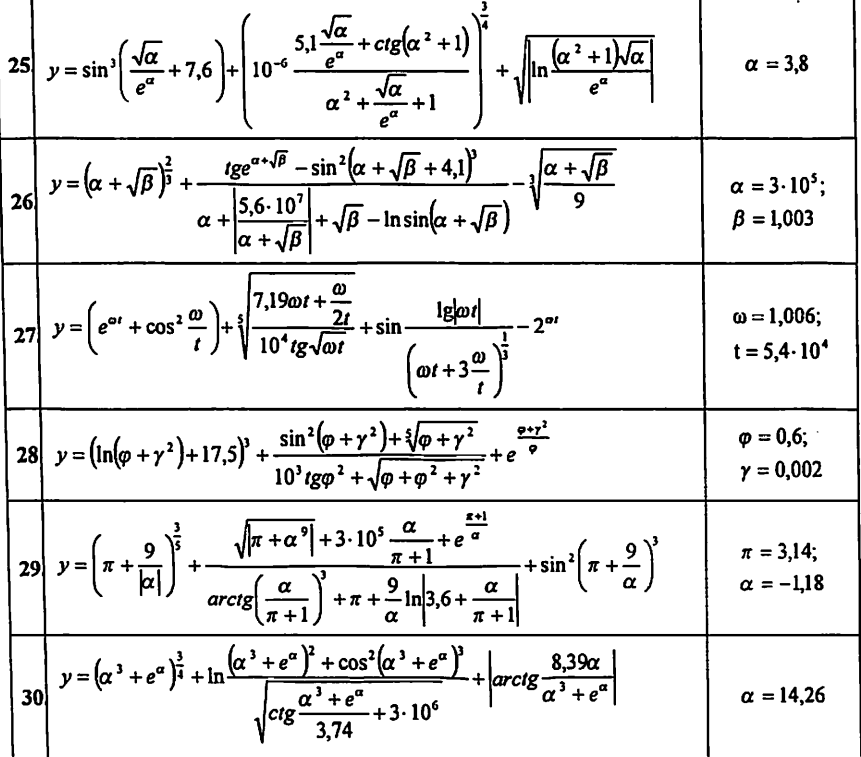

# Таблица 9

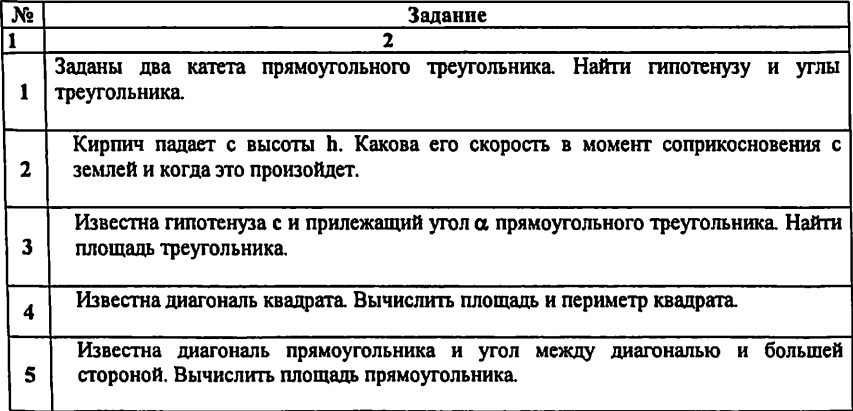

 $\overline{a}$ 

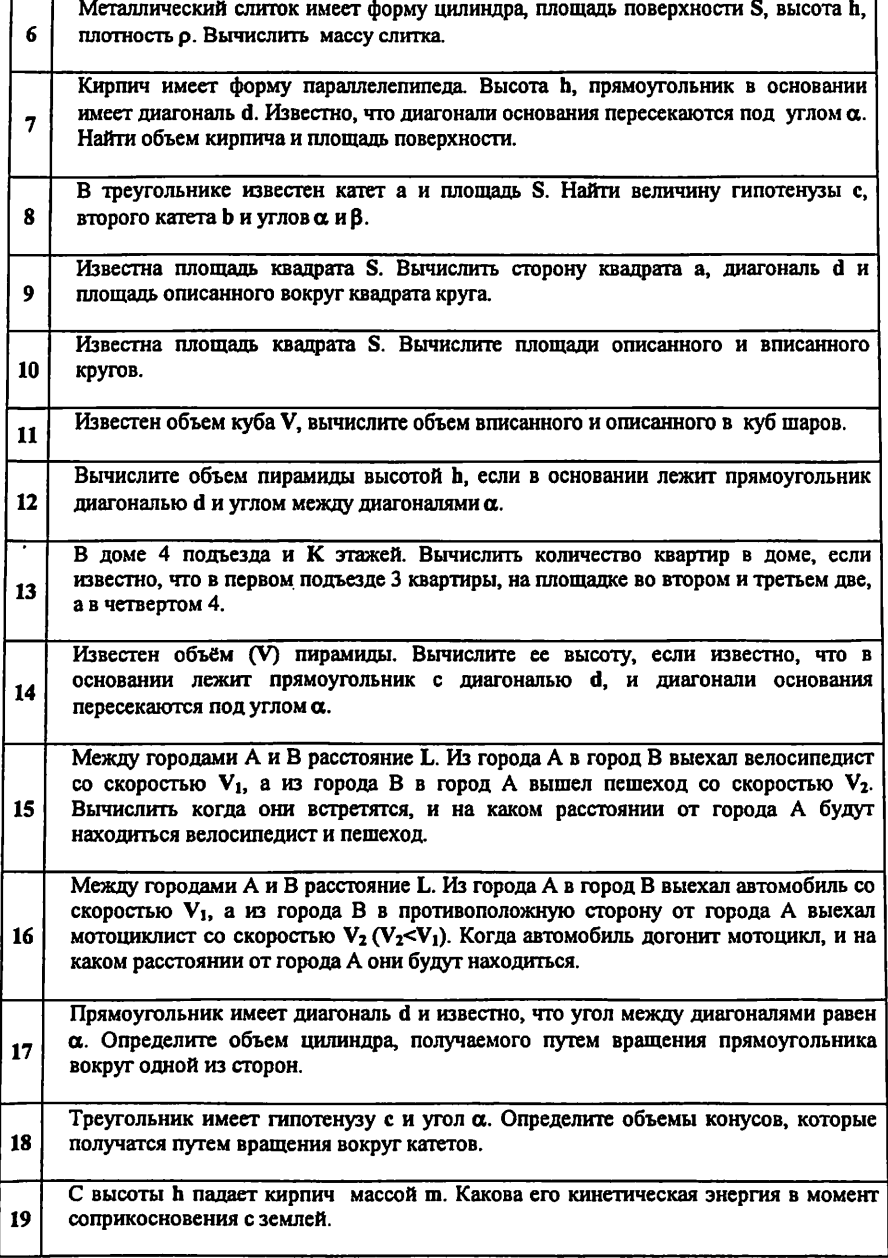

٠

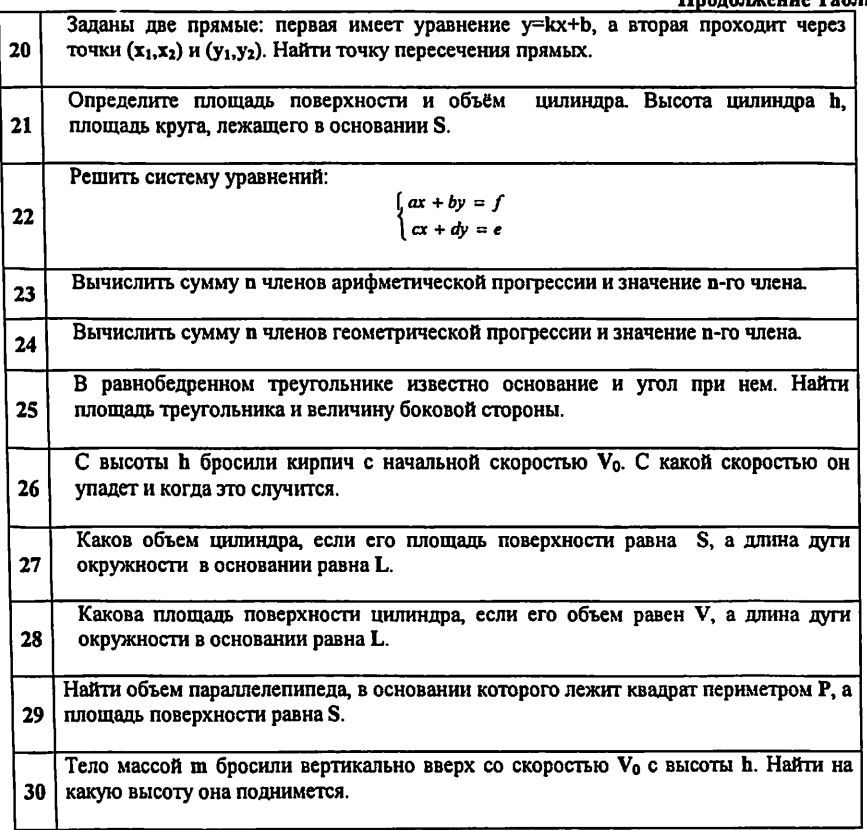

Решение треугольника<br>Указание: Для произвольного треугольника АВС (рис.1) введем обозначения.

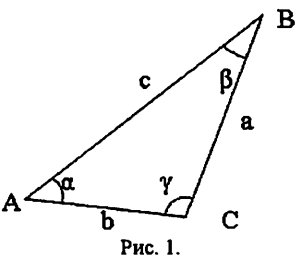

а, b, с - длины сторон треугольника.

 $\alpha, \beta, \gamma$  - углы треугольника, лежащие против сторон  $a, b, c$  соответственно.

S, P - площадь и периметр треугольника.

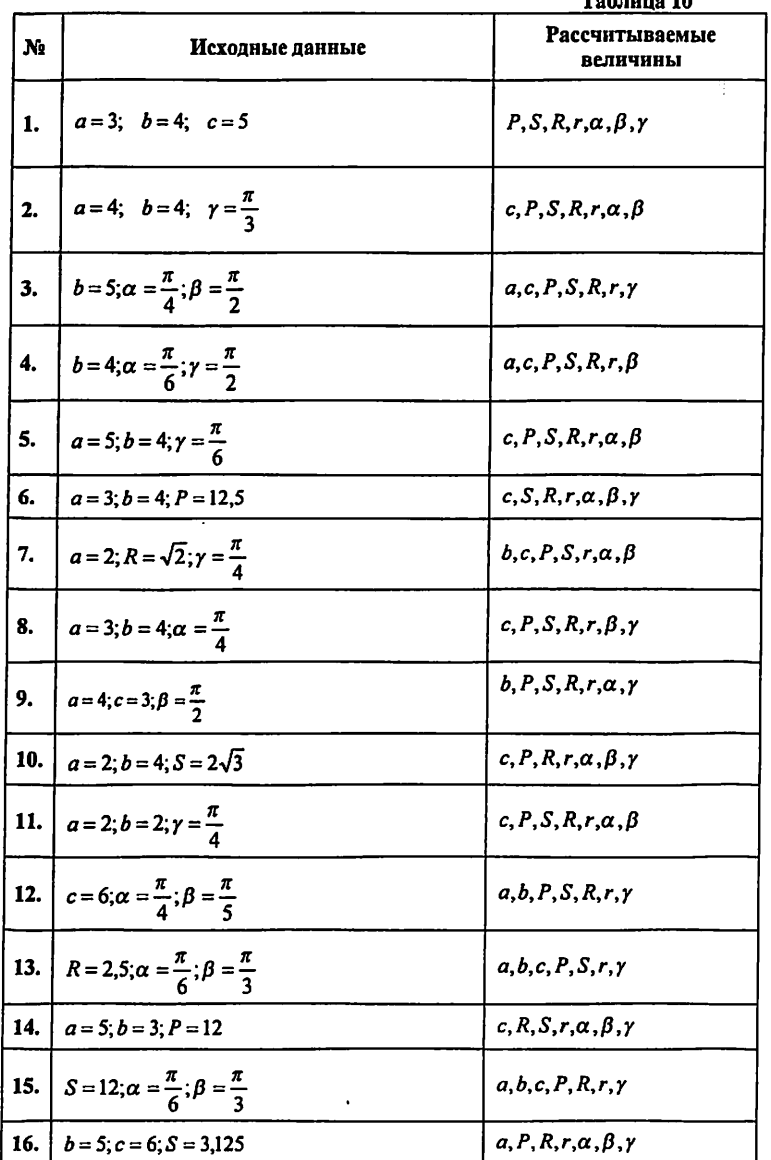

По заданным трем параметрам определить остальные семь параметров треугольника.

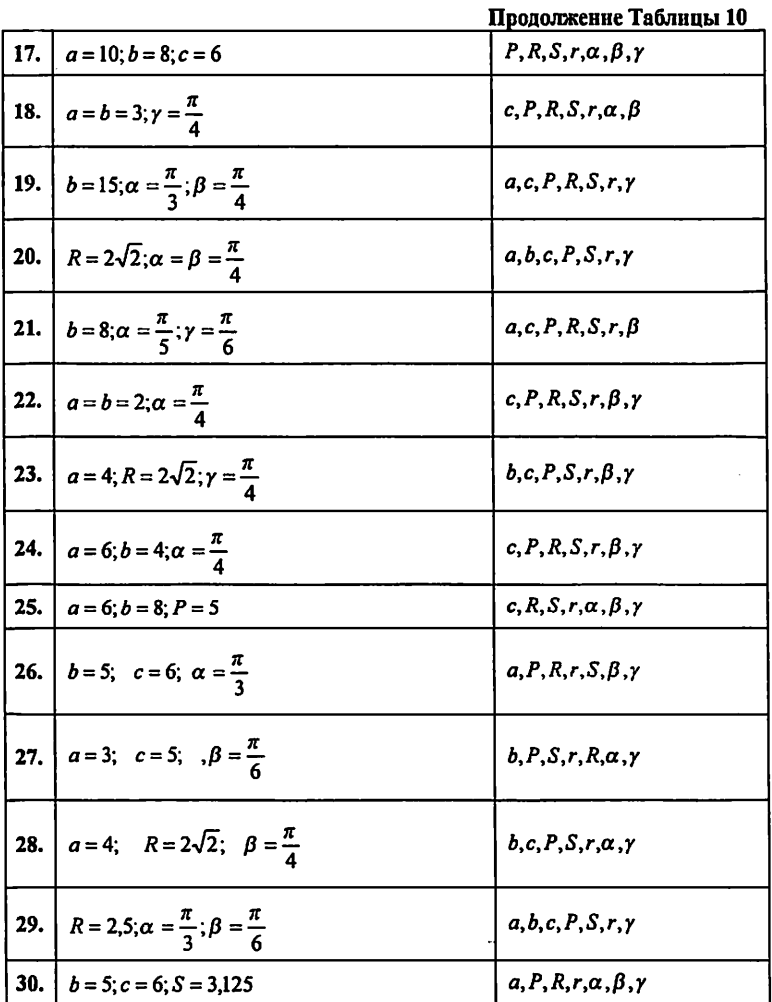

 $\sim$ 

#### Методические указания к лабораторной работе № 2

В графической форме алгоритм можно представить в виде блок - схемы или диаграммы (см. конспект лекций).

#### Пример выполнения задачи из Таблицы 8 Постановка задачи: Вычислить значение у, при заданных а и  $\alpha$ .

$$
y = \left( \arctg \frac{a}{\alpha^2 + a^2} + \frac{a}{2} \lg(\alpha^2 + a^2) \right)^2 + \frac{\sin^3(\alpha^2 + a^2) + 7, 6}{2, 3 \cdot 10^5 + 2\alpha^2 + \sqrt{\frac{\alpha^2 + a^2}{|\alpha|}}} + \alpha
$$
  

$$
\alpha = 1, 3 \quad ; \quad a = -4, 6
$$

#### Алгоритм в текстуальной форме

Для решения этого примера обозначим:

 $\alpha \rightarrow A$ , и разобъём выражение на множество простых выражений. Так как  $\alpha^2 + \alpha^r$ встречается 4 раза. то обозначим его за b:

1) 
$$
b = A^r + a^r
$$
;  
\n2)  $y_1 = \left(\arctg(a/b) + \frac{a}{2} \lg b\right)^2$ ;  
\n3)  $y_2 = \sin^3 b + 7, 6$ ;  
\n4)  $y_3 = 2, 3 \cdot 10^5 + 2A^2 + \sqrt{\frac{b}{|A|}}$ ;  
\n5)  $y_4 = y_2 / y_3 + A$ ;  
\n6)  $y = y_1 + y_4$ ;

#### Для облегчения записи математических выражений при составлении программы, в Таблице 11 представлена запись на С/С++ необходимых математических функций

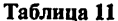

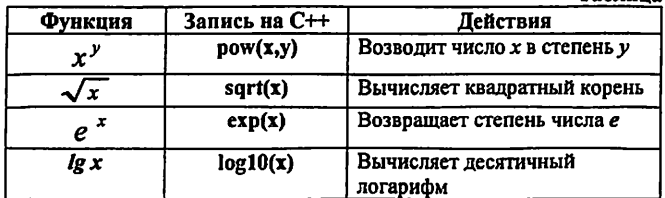

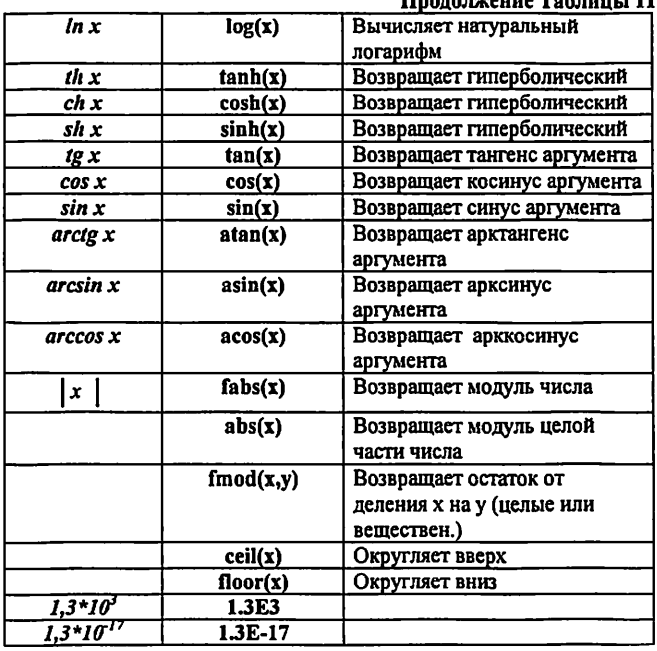

#### **HRANA TERRITA Tofinist 11**

## Составим пргограмму на C++ двумя способами

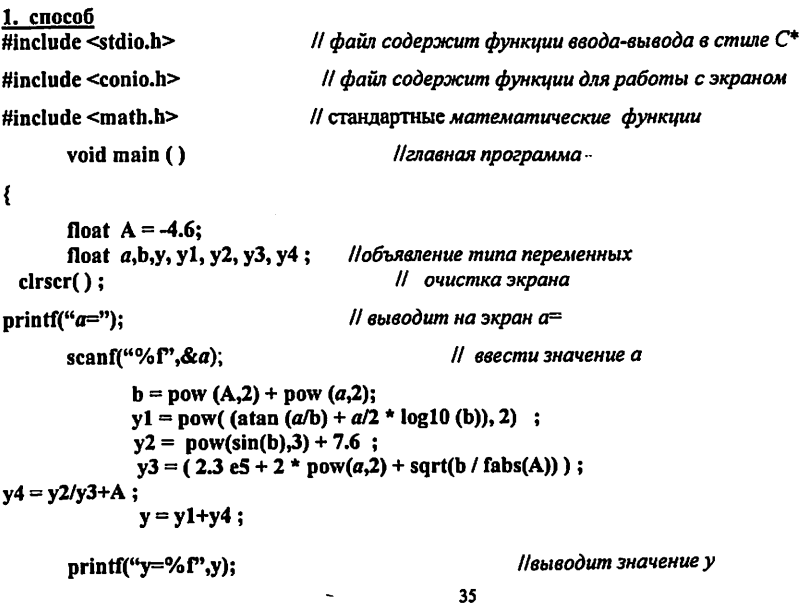

#### ł

```
Результат работы программы:
a=1.3v = 3.716167
```
#### 2. способ

# include <iostream.h> Пфайл содержит функции ввода-вывода в стиле C++

#### # include <math.h>

```
int main()\mathbf{f}float a = 1.3, A = -4.6;
       float b.v. v1. v2. v3. v4:
               b = now (A,2) + pow (a,2);y1 = pow( (atan (a/b) + a/2 * log 10 (b)), 2);
               y2 = pow(sin(b), 3) + 7.6;
               y3 = (2.3 e5 + 2 * pow(a,2) + sqrt(b / fabs(A)));
y4 = y2/y3+A:
                y = y1+y4:
              \text{cut} \ll \text{``y = ''} \ll y; // выводит значение у
```
return 0:

ļ

Результат работы программы: у=-3.716167

#### Пример решения задачи из Таблицы 10.

Пусть в треугольнике АВС даны стороны а, b и площадь S. Требуется составить программу для расчета  $P$ ,  $R$ ,  $r$ .

В качестве расчетных формул напомним следующие

$$
\frac{a}{\sin a} = \frac{b}{\sin \beta} = \frac{c}{\sin \gamma} = 2R (1) / \text{meopema cunycos/}
$$
\n
$$
a^2 = b^2 + c^2 - 2bc \cos \alpha (2) / \text{meopema counycos/}
$$
\n
$$
P = a + b + c (3) / \text{nepunemp/}
$$
\n
$$
p = \frac{P}{2} (4) / \text{nonypenump/}
$$
\n
$$
R = \frac{abc}{4S} (5); \qquad r = \frac{2S}{a + b + c} (6); \qquad S = \frac{1}{2}ab \sin \gamma (7);
$$
\n
$$
S = \sqrt{p(p - a)(p - b)(p - c)} (8) / \text{tpomyna Fepona/}
$$

Составить последовательность расчетных формул. Из формулы (7) определим  $\sin \gamma = \frac{2 \cdot S}{a b}$ . Тогда  $\cos \gamma = \sqrt{1 - \sin^2 \gamma}$  и по формуле (2) вычисляем  $c = \sqrt{a^2 + b^2 - 2ab \cos \gamma}$ .
Следовательно  $P = a + b + c$ , а по формулам (4), (6) находим

$$
R = \frac{abc}{4S} \qquad \qquad r = \frac{2S}{P}
$$

Введем таблицу соответствия между переменными в формулах и их обозначениями в программе

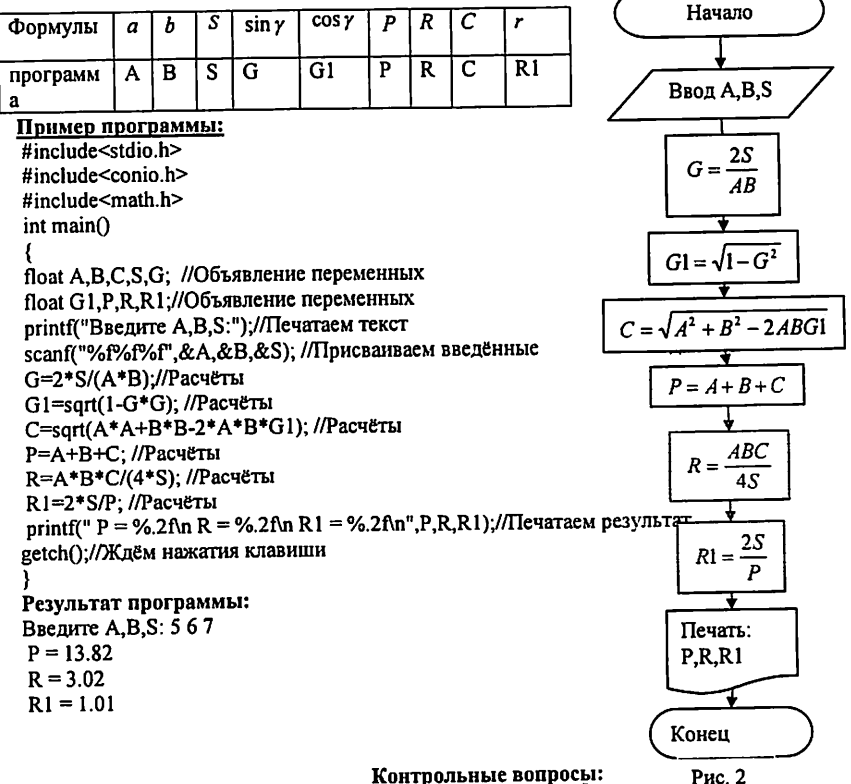

1. Из каких частей состоит программа на С++?

2. Чем определение отличается от объявления?

3. Перечислить этапы создания исполняемой программы на языке C++.

4. Что такое препроцессор?

5. Что такое директива препроцессора? Привести примеры директив препроцессора.

6. Составить программу, которая печатает текст «Моя первая программа на C++»

7. Что такое форматная строка? Что содержит форматная строка функции printf? Что содержит форматная строка функции scanf?

8. Что такое спецификация преобразования? Привести примеры спецификаций преобразования лля различных типов данных.

9. Что будет выведено функцией

printf("\nСреднее арифметическое последовательности чисел равно: %10.5f \nКоличество четных элементов последовательности равно%10.5d ", S/n, k).

10. Как записать вывод результатов из вопроса 3 с помощью операции <<?

11. Как выполнить ввод переменных х и у, где х типа long int, а у типа double с помощью функции scanf? С помощью операции >>?

## Лабораторная работа № 3

## Программы разветвляющейся структуры. Элементы алгебры логики. Операторы выбора.

#### Цель работы

1. Научиться составлять программы разветвляющейся структуры.

2. Знакомство с конкретным представлением изучаемого языка и изучение управляющих конструкций язьпса

3. Научиться составлять программы, используя оператор выбора.

#### Задание

- 1) Составить программы и получить результаты на ПК, для линейной структуры задач (таблицы № 9,10 или № по заданию преподавателя), алгоритмы к которым вы разработали в лаб.раб. №2.
- 2) Составить программы и получить результаты на ПК, для задач (таблицы № 12-14 или № по заданию преподавателя), алгоритмы к которым вы разработали в лаб.раб. №2.
- 3) Выписать задание по номеру своего варианта из таблицы № 15: а) записать логический оператор присваивания для вычисления переменной Z. б) указать порядок выполнения операций в нем.
	- в) вычислить значения Z для заданных значений переменных.
	- г) составить программу вычисления Z, получить результаты.
- 4) Выписать задание по номеру своего варианта из таблицы № 16 (или 17), записать логическое выражение присваивающее логической переменной Z значения TRUE, если точка с координатами (X;Y) принадлежит заданной области.

Область изобразить графически. Составить программу проверки принадлежности точки координатами (X;Y) заданной области.

#### Содержание отчёта

Отчет должен содержать:

1)Название лабораторной работы.

- 2) Задание к лабораторной работе.
- 3) Программы линейной структуры к пункту 1 задания с ответами и подписью преподавателя.
- 4) Программы разветвляющейся структуры таблицы 12-14(см. методические указания).

5) Графическое изображение заданной области из таб. 15-16, логическое выражение, описывающее область, программу и результаты.

## Таблица 12

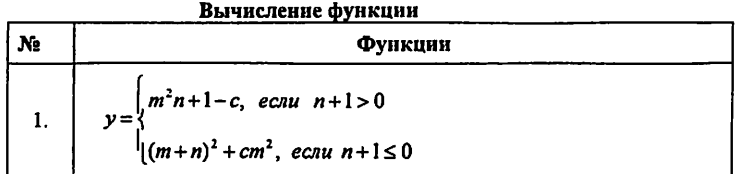

2. 
$$
y = \begin{cases} \frac{1}{\sqrt{9 + x^2}}, & e \text{cnu} \ a < 5 \\ \frac{1}{\sqrt{9 + x^2}}, & \text{npu} \ a = d^2 + \frac{cd}{c^2 - d^2} \end{cases}
$$
  
\n3.  $z = \begin{cases} 7x^2 - 3ab - 5ab, & e \text{cnu} \ a \ge 0 \\ 15a - 7b, & e \text{cnu} \ a < 0 \end{cases}$   
\n4.  $y = \begin{cases} \frac{a^2 + b^2}{c} + \sqrt{a^2 + x}, & e \text{cnu} \ x \ge 0 \\ \frac{\sin x + b}{a - b}, & e \text{cnu} \ x < 0 \end{cases}$   
\n5.  $y = \begin{cases} \frac{1}{\sin x + b}, & e \text{cnu} \ a > 1 \\ \frac{1}{\sqrt{a^2 + m^2}}, & e \text{cnu} \ a < 1 \end{cases}$   
\n6.  $z = \begin{cases} \frac{ax^2}{b - 1}, & e \text{cnu} \ a < 9 \\ \frac{1}{\sqrt{a^2 + 1}}, & e \text{cnu} \ a \ge 9 \end{cases}$   
\n7.  $x = \begin{cases} \frac{a^3}{3 + a}, & e \text{cnu} \ a > 0 \\ \frac{1}{\sqrt{a^2 + 2}}, & e \text{cnu} \ a \ge 0 \end{cases}$   
\n8.  $z = \begin{cases} \frac{\sqrt{x}}{\sqrt{1 + x} - \sqrt{x}}, & e \text{cnu} \ x > 3 \\ \frac{\sqrt{\frac{x}{x}} - \sqrt{x}}, & e \text{cnu} \ x \le 3 \end{cases}$ 

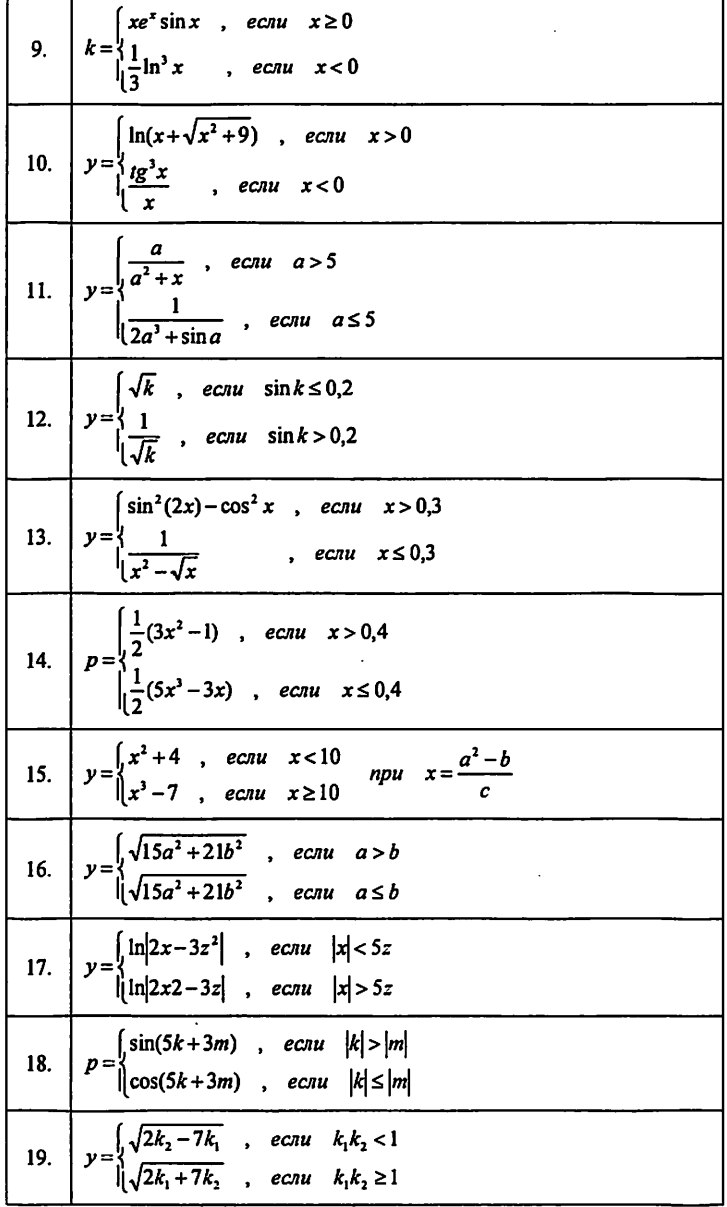

 $\overline{\phantom{a}}$ 

 $\ddot{\phantom{0}}$ 

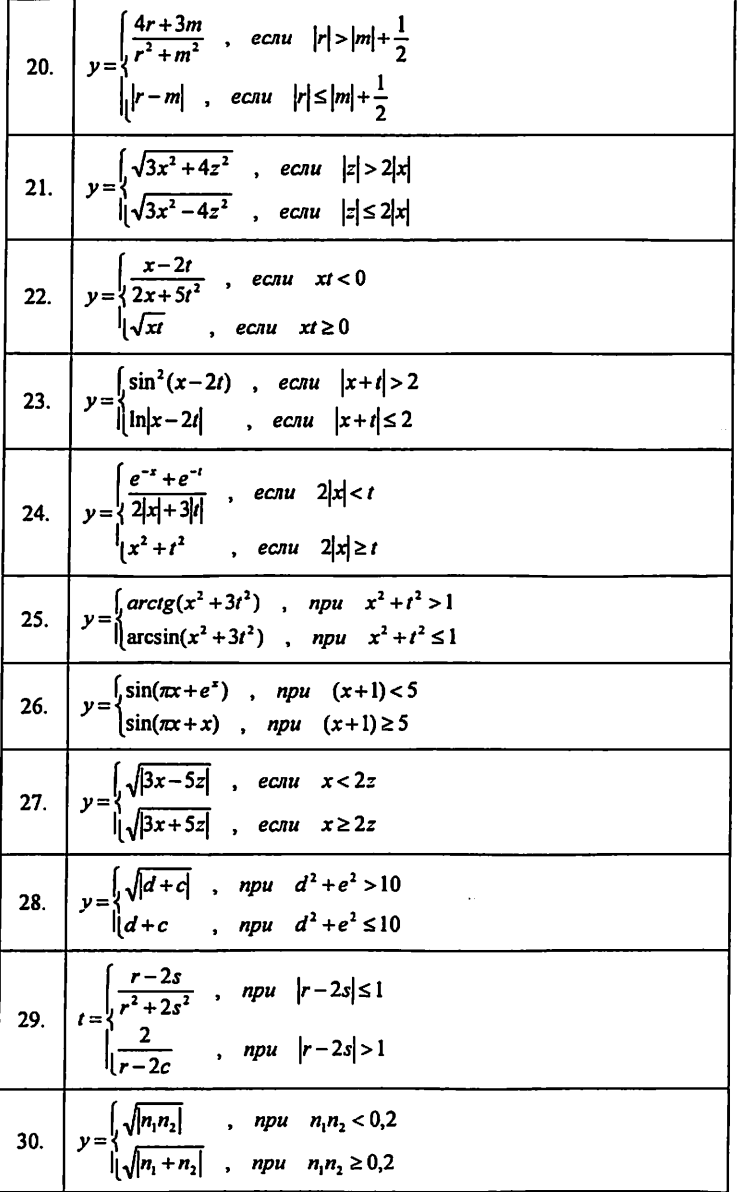

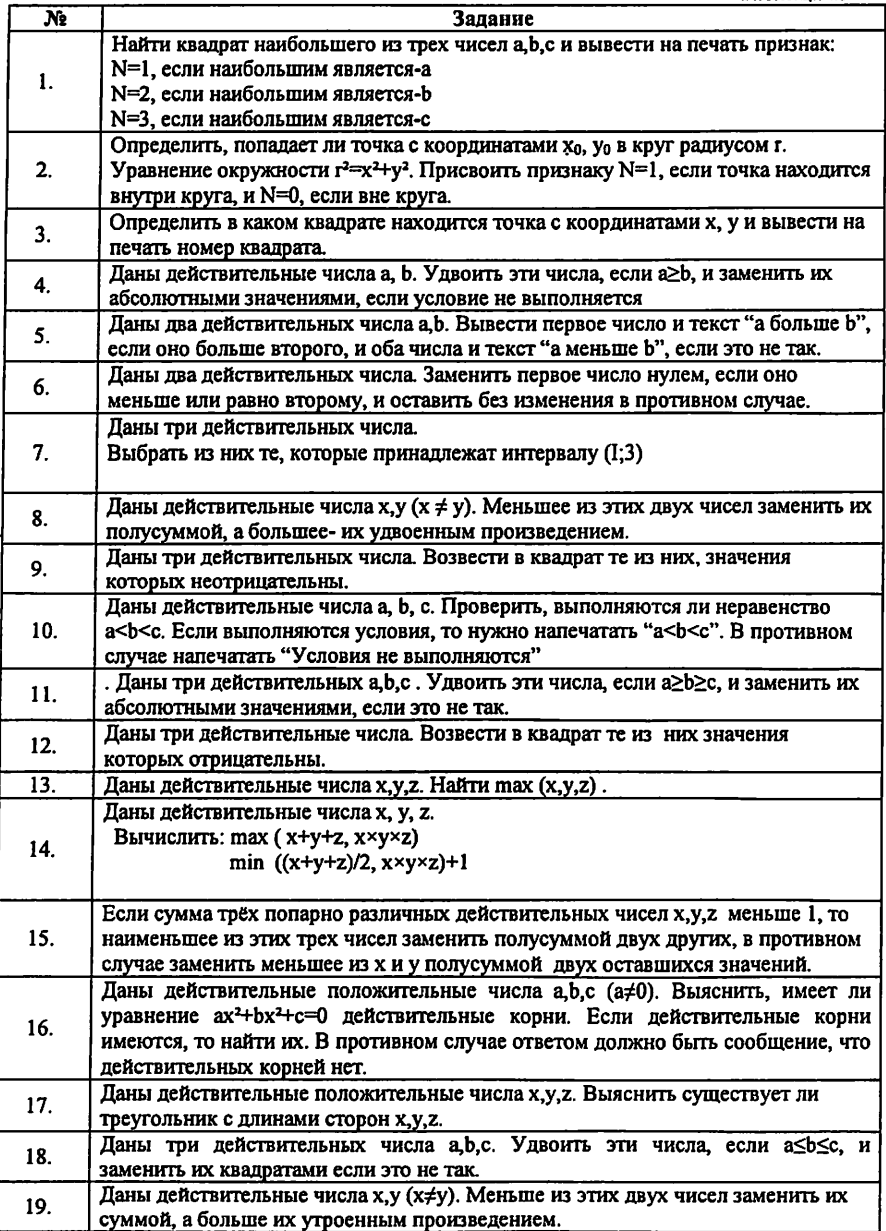

 $\ddot{\phantom{0}}$ 

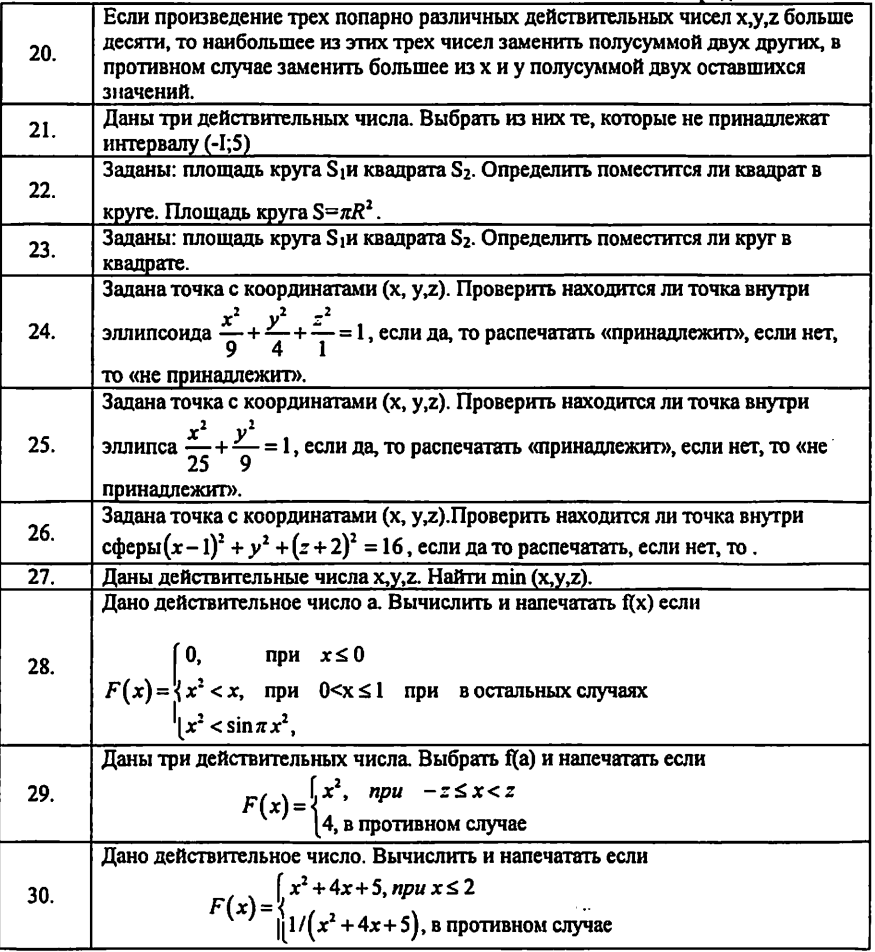

## Таблица 14

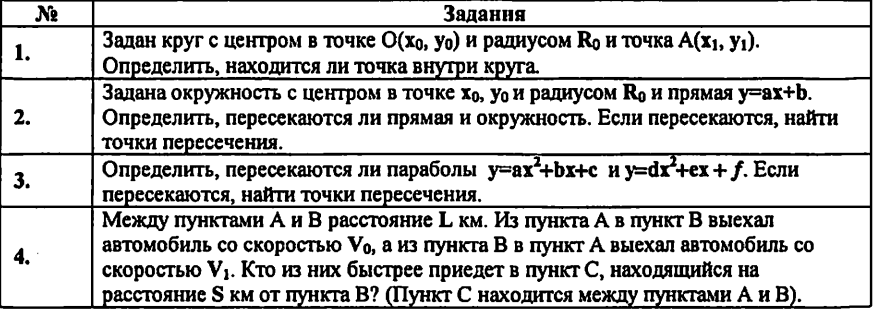

 $\overline{\phantom{a}}$ 

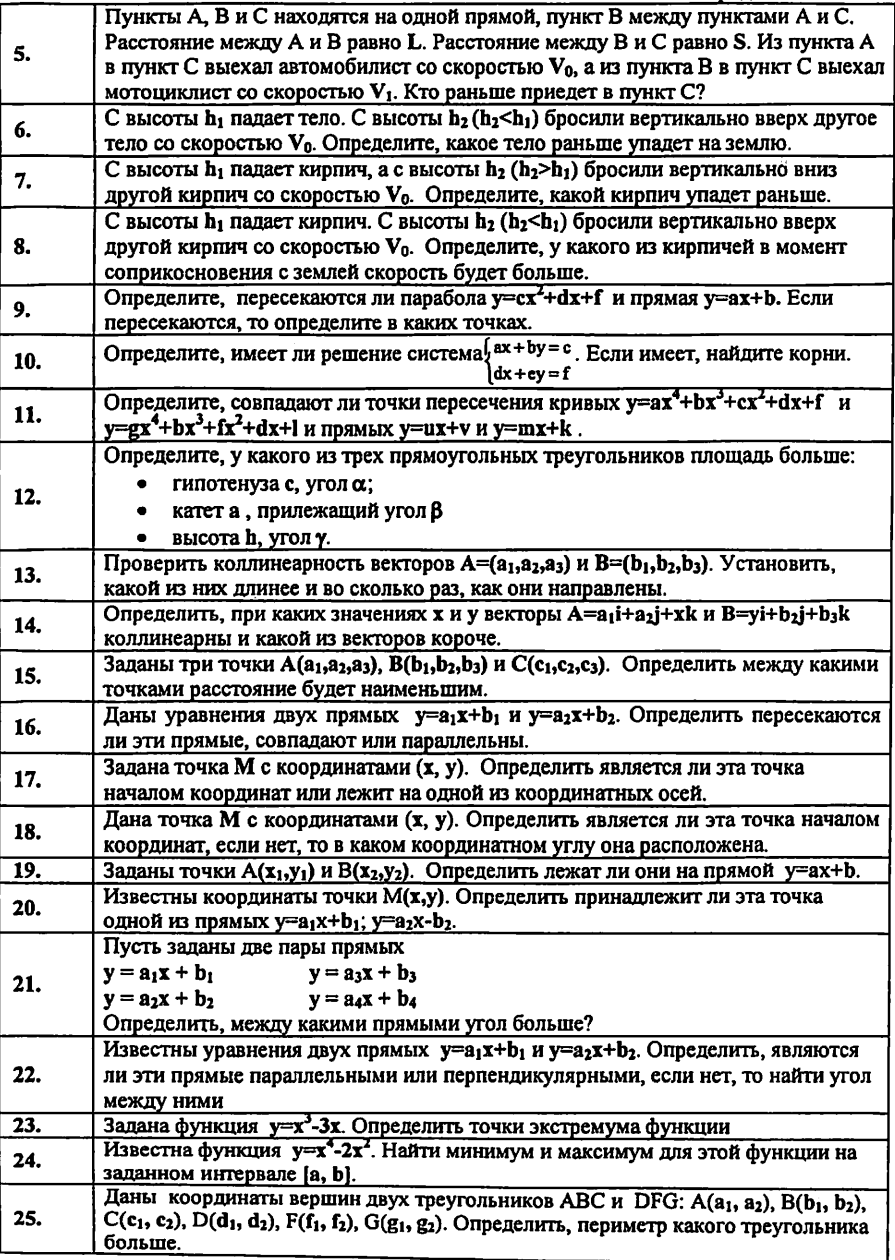

 $\overline{a}$ 

 $\ddot{\phantom{0}}$ 

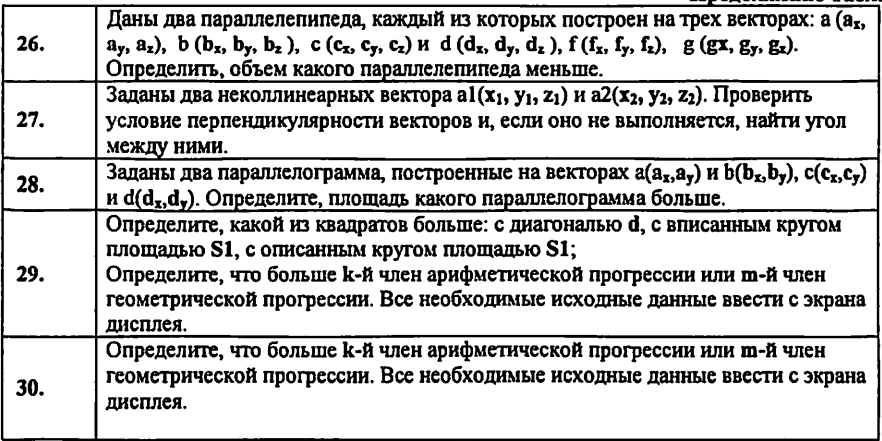

Таблина 15

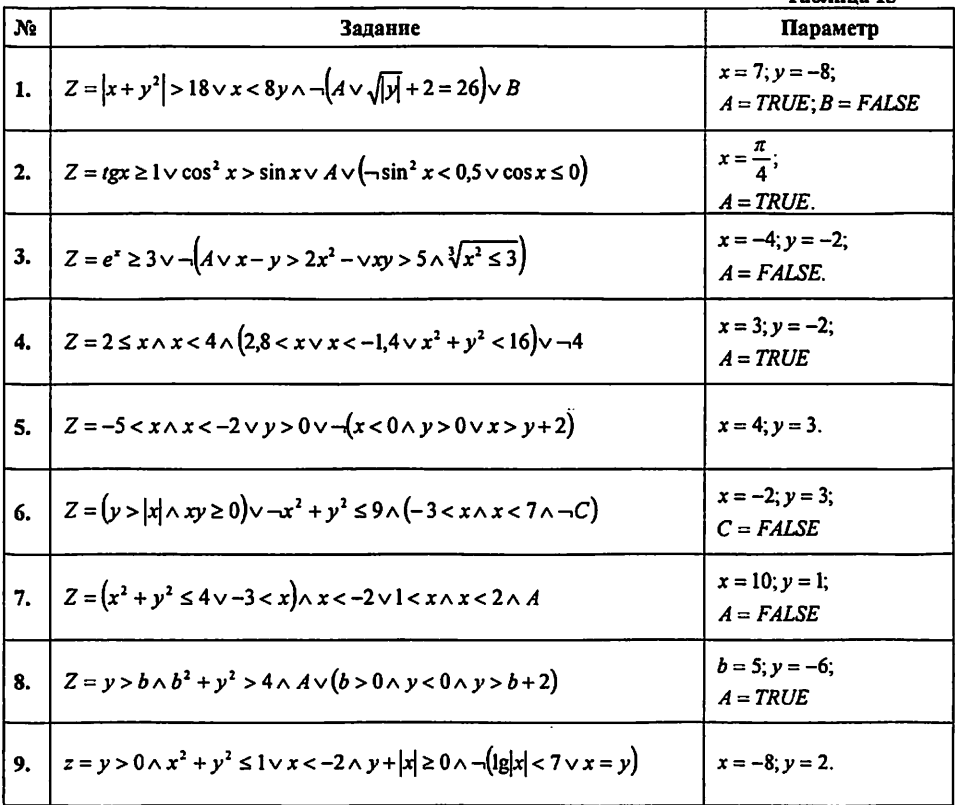

 $\ddot{\phantom{1}}$ 

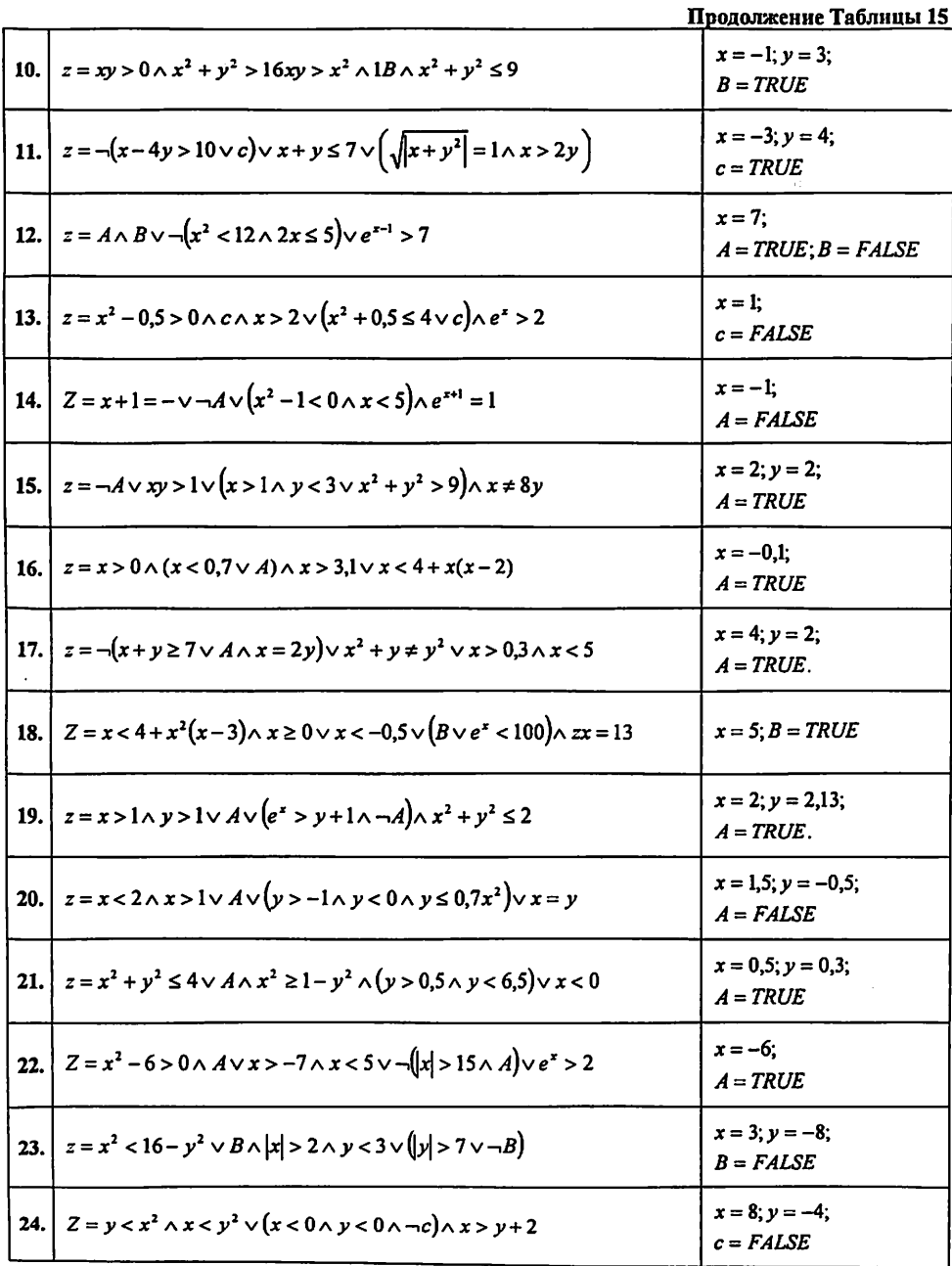

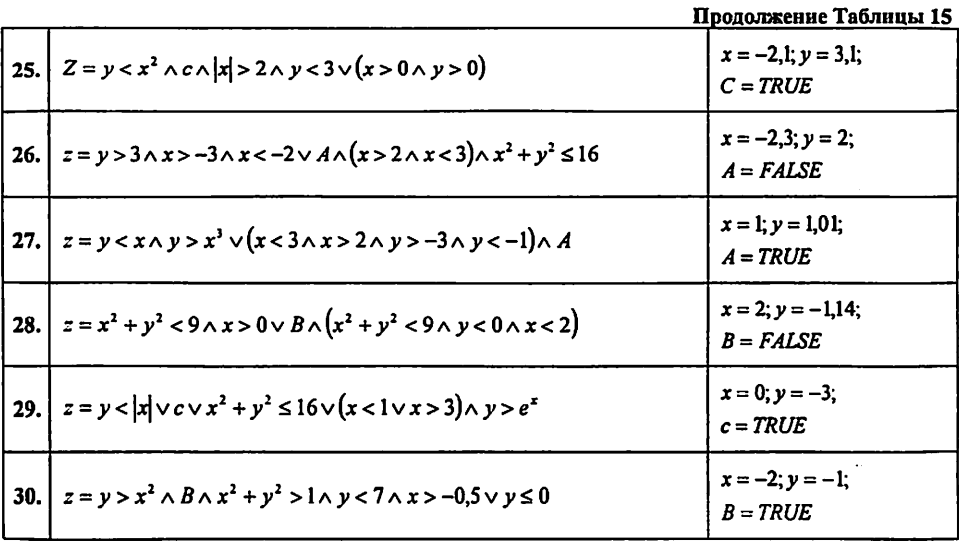

## Таблица 16

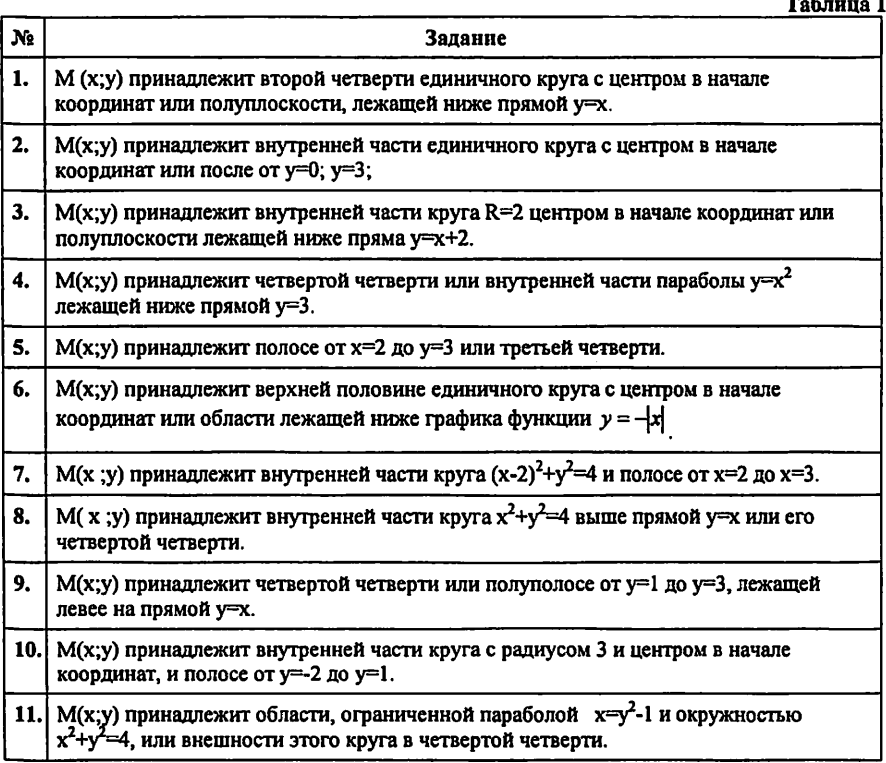

 $\ddot{\phantom{0}}$ 

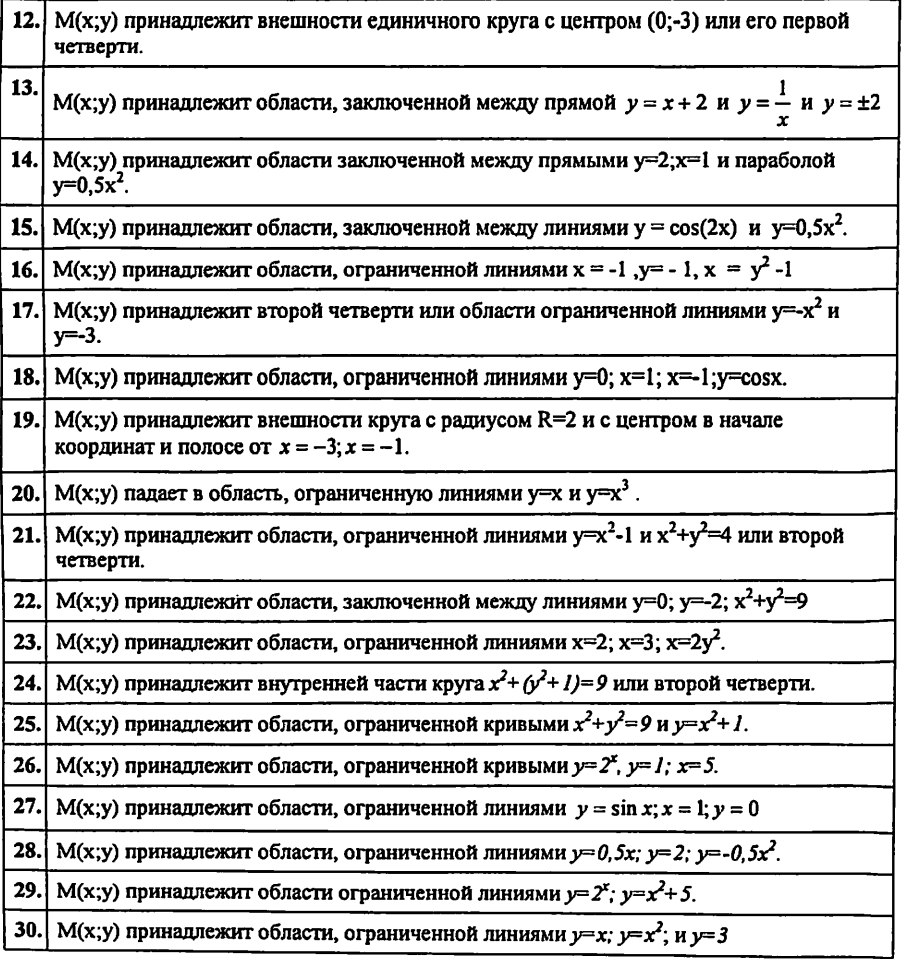

 $\ddot{\phantom{0}}$ 

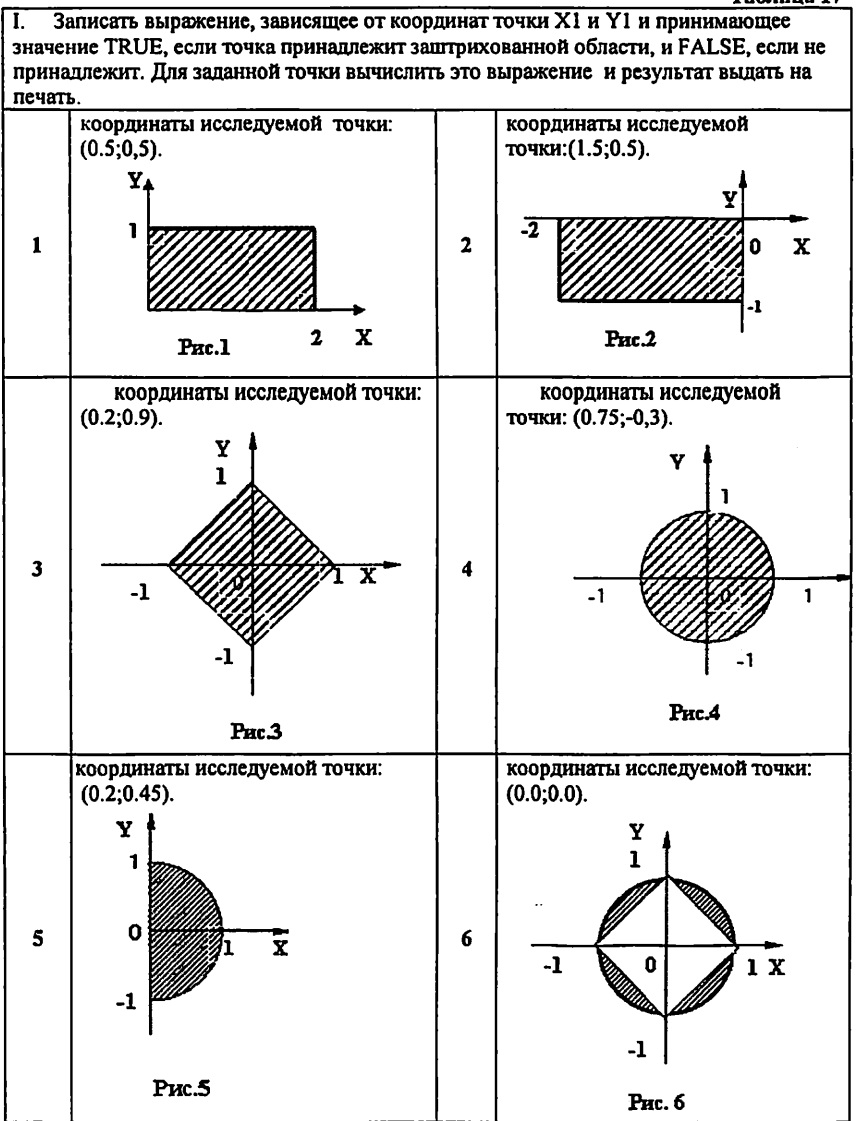

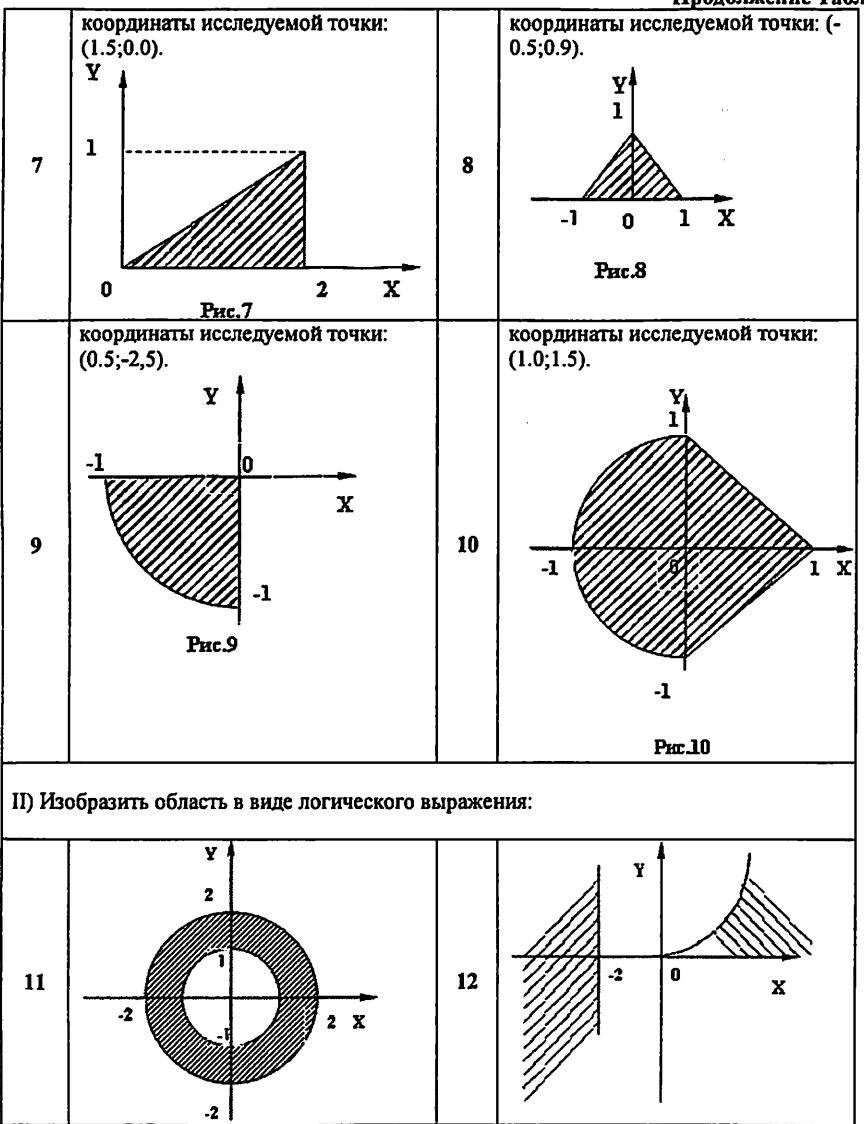

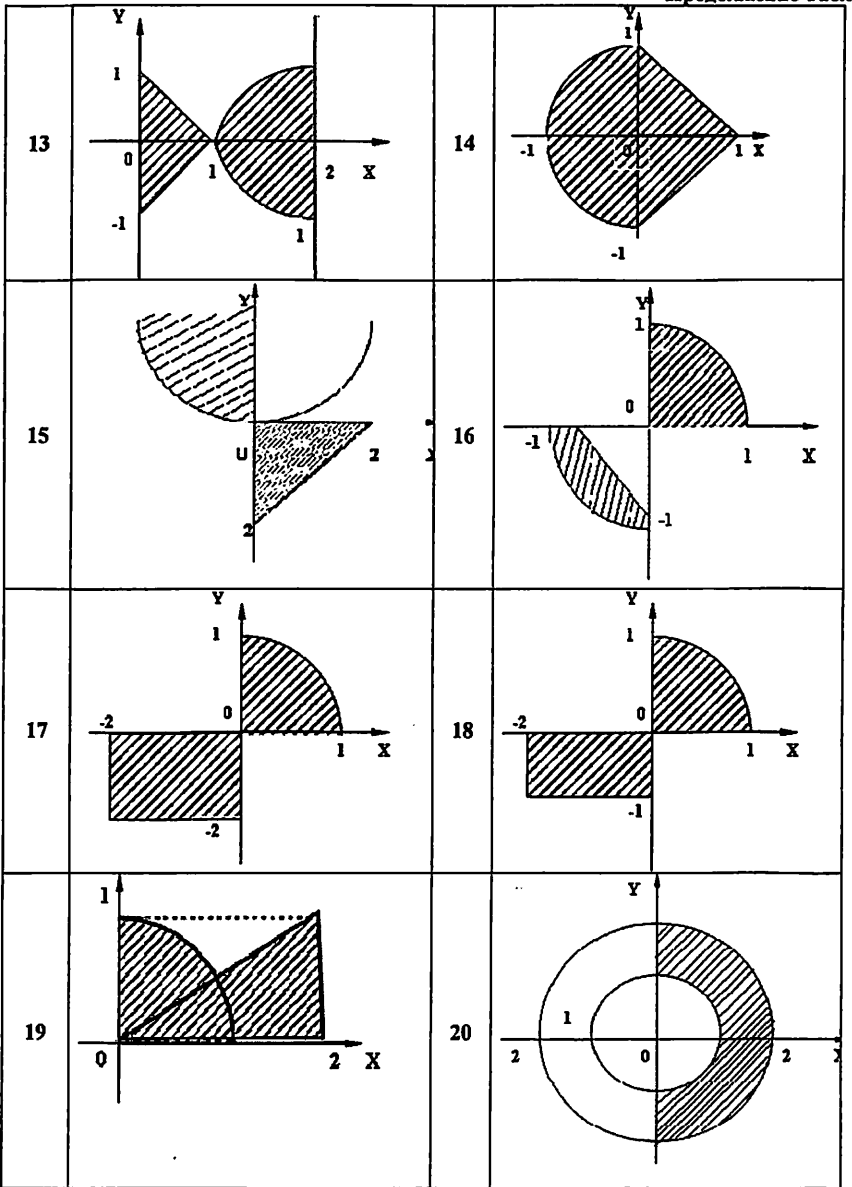

 $\ddot{\phantom{a}}$ 

 $\cdot$ 

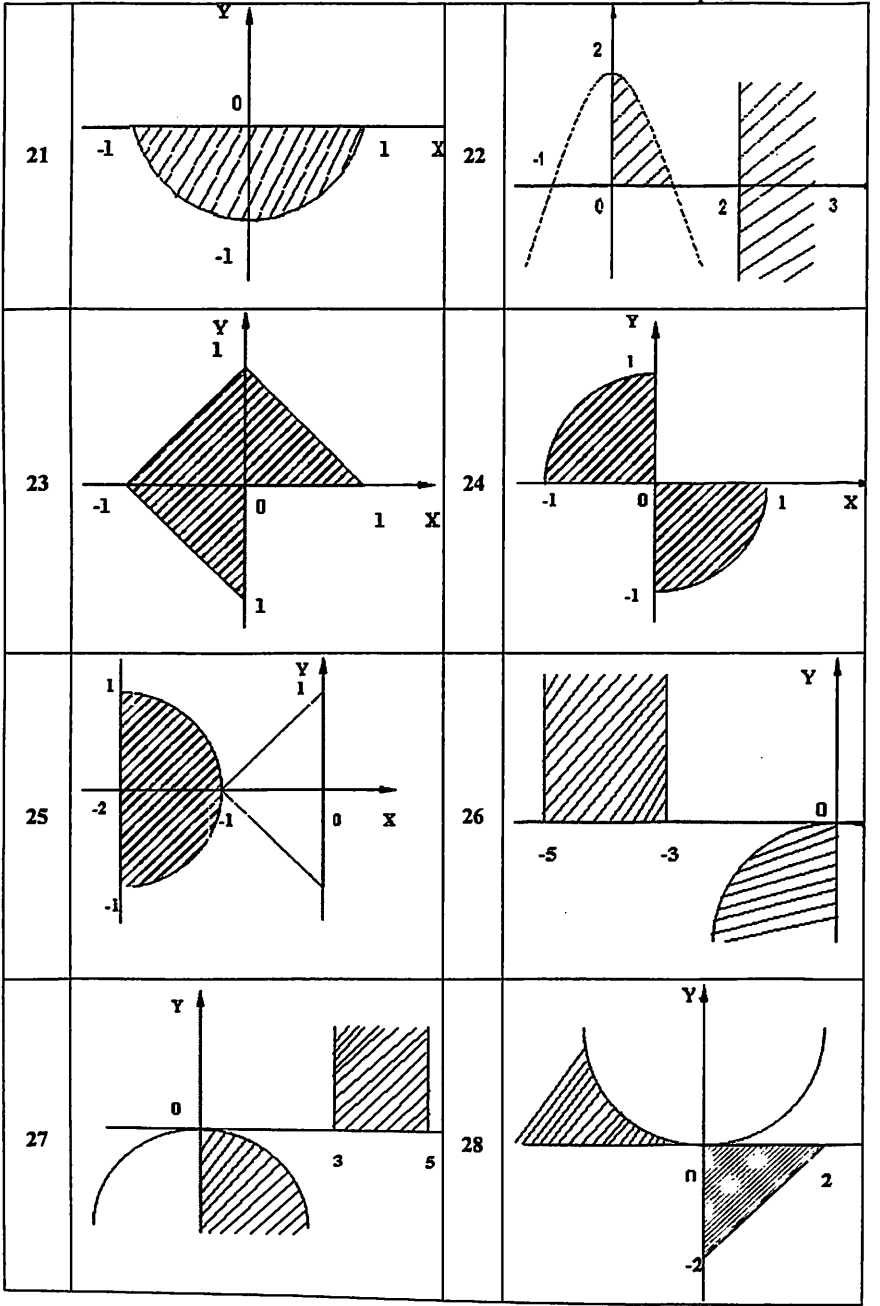

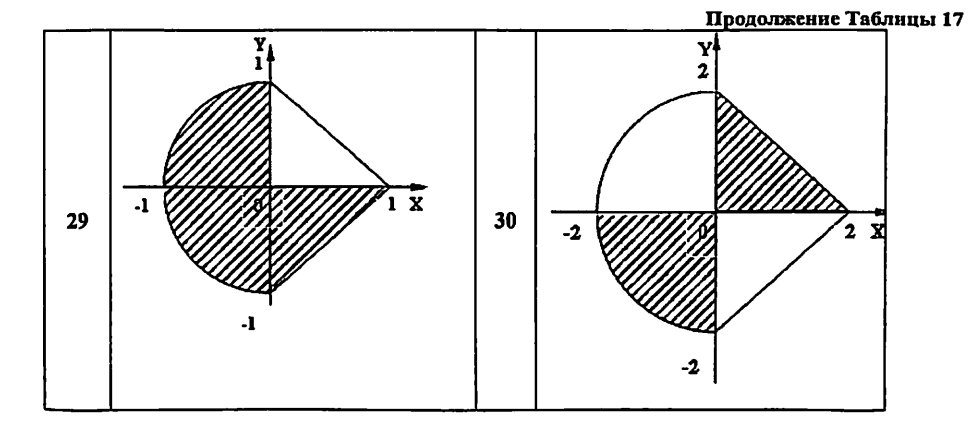

Методические указания к выполнению лаб.работы №3

## Пример решения задачи из Таблицы 12

Найти значение у, проверив условие, значения а, b, с задаются самим студентом с клавиатуры:

$$
y=\begin{cases} x^2+4, & ecuu \le 10 \\ x^3-7, & ecuu \le 10 \end{cases} \qquad npu \quad x=\frac{a^2-b}{c}
$$

На рисунке 3 приводятся блок - схема и диаграмма Насси для решения данной задачи.

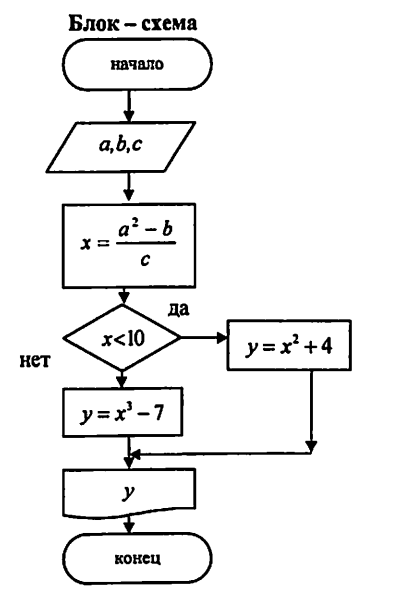

Ввод  $a, b, c$ - b  $\mathbf{x} =$  $x<10$ дã нет  $v = x^2 + 4$  $y = x^3 - 7$ **Вывод у** конец

Днаграмма Насси

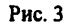

#include <stdio.h>

для ввода-вывода II

```
#include <conio.h>
                                   // для работы с экраном
#include <math.h>
                                   // для использования математических функций
      void main ()
                                             // главная программа
\mathbf{f}float x,y,a,b,c;
                                      \prime\primeобъявление типа переменных
 clrscr();
                                         \primeочистка экрана
printf(" vvedi a,b,c");
                                     // вывод на экран текста «vvedi a,b,c»
scanf("%f%f %f",&a,&b,&c);
                                                      // ввод значений a,b,c
x=(pow(a,2)-b)/c;Пвычисление значения х
  if (x<10) {y= pow(x,2)+4; printf("x<10");}
                                                        Проверка условия и
                                                        разветвление
   else {y= pow(x,3)-7; printf("x>=10");}
printf("
           y = \% f'', y:
                                                          // выводу
getch();
ł
```
Результаты программы:

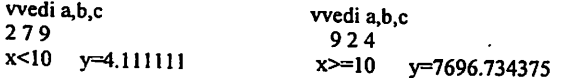

Операторы выбора - это условный оператор и переключатель.

1. Условный оператор имеет полную и сокращенную форму (к таб.6,7,8).

if (выражение-условие) оператор; //сокращенная форма

В качестве выражения-условия могут использоваться арифметическое выражение, отношение и логическое выражение. Если значение выражения-условия отлично от нуля (т. е. истинно), то выполняется оператор. Например: if (x<y&&x<z)min=x;

if (выражение-условие) оператор1; //полная форма else onepamop2;

Если значение выражения-условия отлично от нуля, то выполняется оператор1, при нулевом значении выражения-условия выполняется оператор2. Например:  $if (d>=0)$ 

```
ſ
x = (-b-sqrt(d))/(2*a);x2 = (-b + sqrt(d))/(2 * a);cout<< "\text{ln}x ="<< x1 < x < x2 "<< x2 = x7
else cout < "\nPeшения нет";
2. Переключатель определяет множественный выбор (к таб.9).
switch (выражение)
{ саѕе константа1 :
onepamop1 ;
case константа2 : оператор2 ;
. . . . . . . . . . .
[default: операторы;]
```

```
Пример:
#include \leqiostream.h>
void main()
\sqrt{ }int i:
cout << "\nEnter the number":
cin>>i:
switch(i)
{ case 1:cout << "\nthe number is one":
case 2:cout << "\n2*2=" << i*i:
case 3: cout << "\n3*3=" << i*i; break:
case 4: cout << "\n" << i << " is very beautiful!":
default:cout<< "\nThe end of work";
١
Результаты работы программы:
1. При вводе 1 будет выведено:
The number is one
2*2=13*3=12. При вводе 2 будет выведено:
2*2=43*3=43. При вводе 3 будет выведено:
3*3=04. При вводе 4 будет выведено:
The end of work
```
Прочитав в конспекте тему «Элементы алгебры логики», приступайте к выполнению задания из таблицы 15. Ниже приводим пример выполнения.

Проставим порядок выполнения операций в логическом выражении и сделаем необходимые вычисления (x=1,y=1).

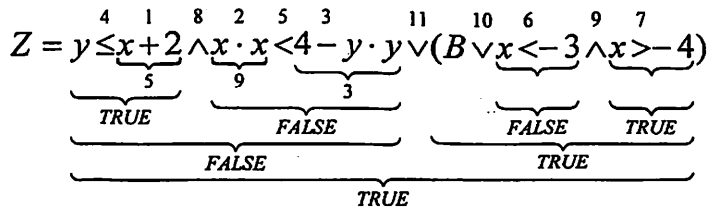

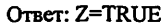

Описать с помощью логического выражения область, образованную линиями:  $y=2-x^2$ ,  $y=1$ ; у=1, так чтобы оно было истинным, если точка М (х, у) принадлежит области, и ложным в противном случае (таб. 16).

Построим в прямоугольной системе координат заданные линии: параболу у=2-х<sup>2</sup>, прямую у=1. прямую y=1, и заштрихуем область, которой принадлежит точка М (х, у) (рис. 1.)

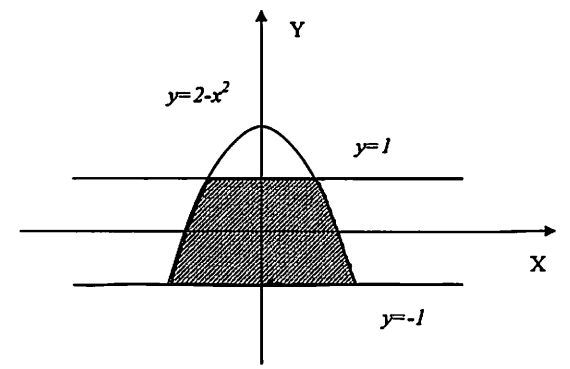

Запишем логическое выражение для переменной Z, которая будет принимать значение TRUE 1 всех точек заштрихованной области:

$$
Z = y < 2 - x^2 \land y > -1 \land y < 1
$$

Как видим, область представляет собой пересечение полуплоскостей, ограниченных построенными линиями. Пример программы:

```
#include<stdio.h>
#include<conio.h>
#include<math.h>
void main()
ŧ
float x,y; int z:
clrscr();
puts("Vvedite koord. tochki M :"):
printf("enter x="); scanf("%f",&x);
printf("enter y="); scanf("%f",&y);
z=(y>2-pow(x,2)\&\&(y>-1)\&\&(y<1)):
if (z) {printf(" prinadlegit");}
   else {printf("ne prinadlegit"):}
getch();
ł
```
Результат программы:

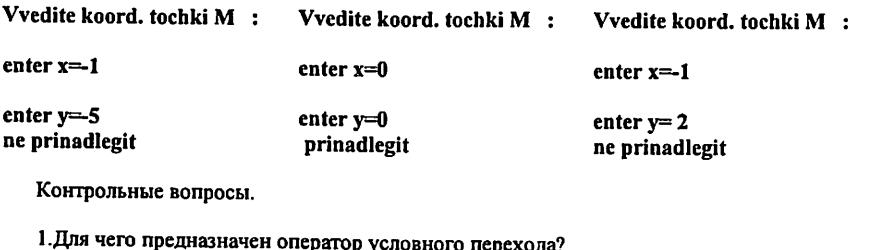

2. Каковы формы записи оператора условного перехода?

- 3. Когда и как применяется составной оператор?
- 4. Может ЛИ оператор условного перехода содержать вложенные операторы условного перехода?
- 5. Нарисуйте и объясните блок-схему выполнения оператора условного перехода.
- 6. Для чего предназначен оператор выбора (переключатель)?
- 7. Могут ли выполнится несколько ветвей оператор выбора за один раз?
- 8. Сколько операторов можно записать после возможного значения переменной?
- 9. Расскажите об основных логических операциях.
- 10. Расскажите об операциях отношения. Каков порядок лействий  $\mathbf{p}$ логическом выражении?

#### Лабораторная работа № 4 Алгоритмы и программы пиклической структуры

## Цель работы

1. Формулирование алгоритмов: повторение , управляемое счетчиком;

повторение, управляемое контрольным значением, вложенные управляющие операторы.

2. Изучить операторы цикла.

3. Научиться составлять программы циклической структуры.

#### Задание

1. Разработать алгоритмы для заданий своего варианта из таблиц 2. Написать программы к заданиям своего варианта из таблиц из таблиц18-22 (№ по заданию преподавателя). Надо использовать все три оператора цикла, причем, в группах. В - это могут быть три отдельные программы, в группах А-это обязательно отдельные функции. Основная программа (main()) должна содержать меню для выбора соответствующей функции программы.

2. Отладить программы, получить решение и подпись преподавателя.

3. После выполнения всех пунктов задания и подготовки отчета защитить работу, получить балл.

#### Содержание отчёта

Отчёт должен содержать:

1. Название лабораторной работы.

2. Задание к лабораторной работе.

3. Алгоритмы и программы ко всем пунктам задания с ответами и подписью преподавателя о выполнении.

4. Дату и оценку после защиты с подписью преподавателя.

Условие заланий:

К Таблице 18. Составить программу для вычисления значений функции F(x) на отрезке [a,b] с шагом h. Результат представить в виде таблицы, первый столбец которой-значения аргумента. второй- соответствующие значения функции.

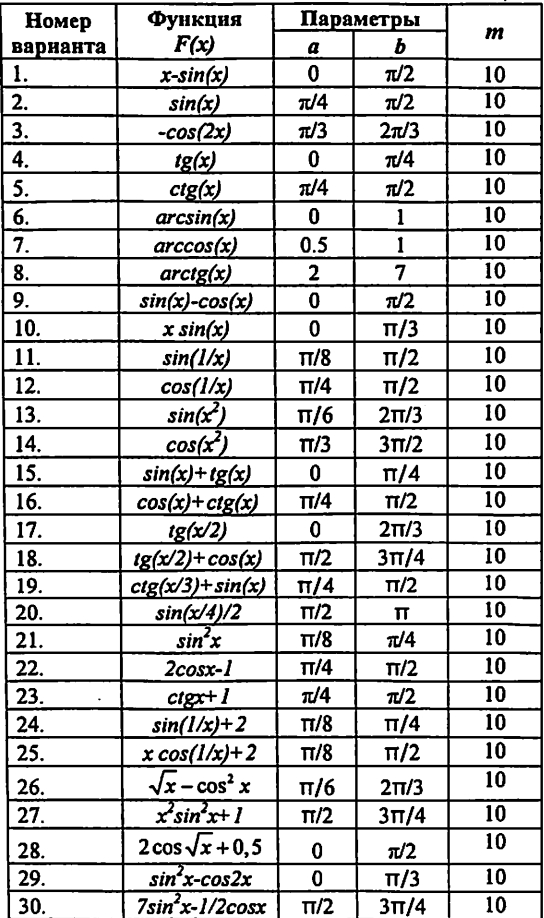

 $\overline{a}$ 

 $\sim$  .

Таблица 18

Таблица 19

|    |                                                                                  |                                            |                                | ********** |
|----|----------------------------------------------------------------------------------|--------------------------------------------|--------------------------------|------------|
| N2 | Сумма                                                                            | a, b<br>днапазон                           | у-функция                      | n          |
| п. | $s = 1 + \frac{\ln 3}{4}x + \frac{\ln^2 3}{2}x^2 +  + \frac{\ln n^3}{n^2}$<br>n! | $0,1 \le x \le 1$                          | $\nu = 3^x$                    | 10         |
| 2. | $\cos 2x$<br>cos nx<br>$s = \cos x + -$                                          | $\frac{\pi}{2} \leq x \leq \frac{9\pi}{2}$ | $y = -\ln 2\sin{\frac{x}{2}} $ | 40         |
| 3. | $2n+1$<br>$s = x - \frac{1}{3!} +  + (-1)^n$<br>$\overline{(2n+1)!}$             | $0, 1 \le x \le 1$                         | $y = \sin x$                   | 40         |

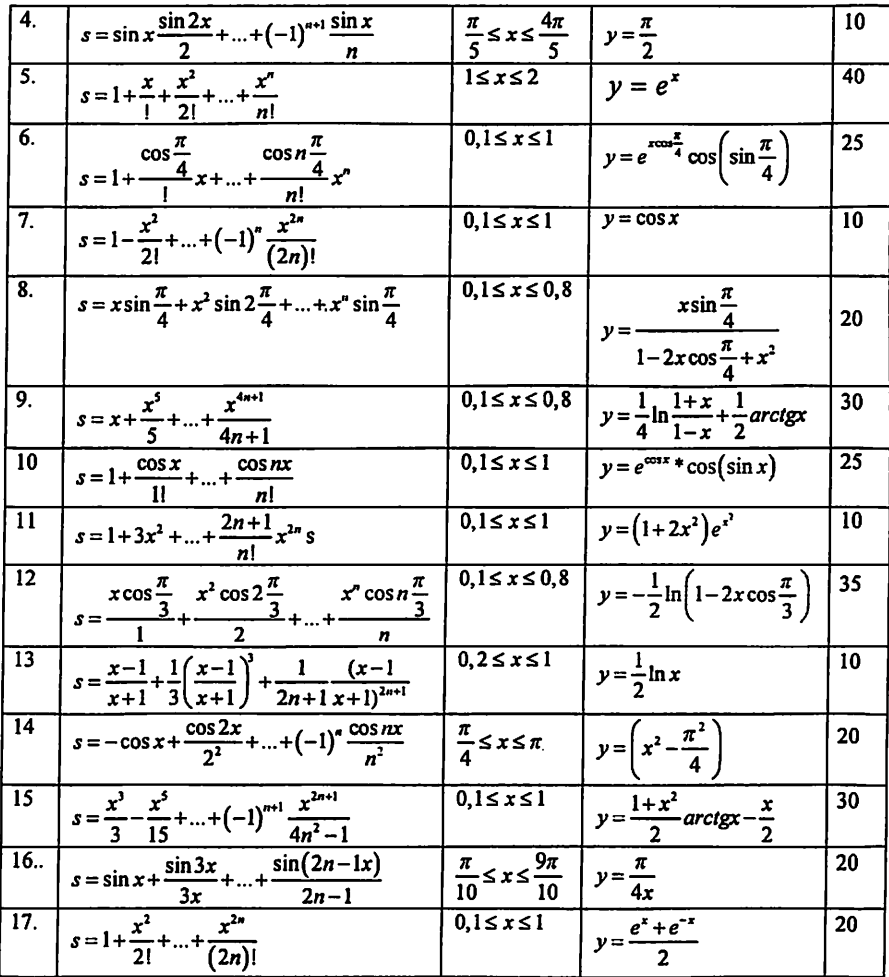

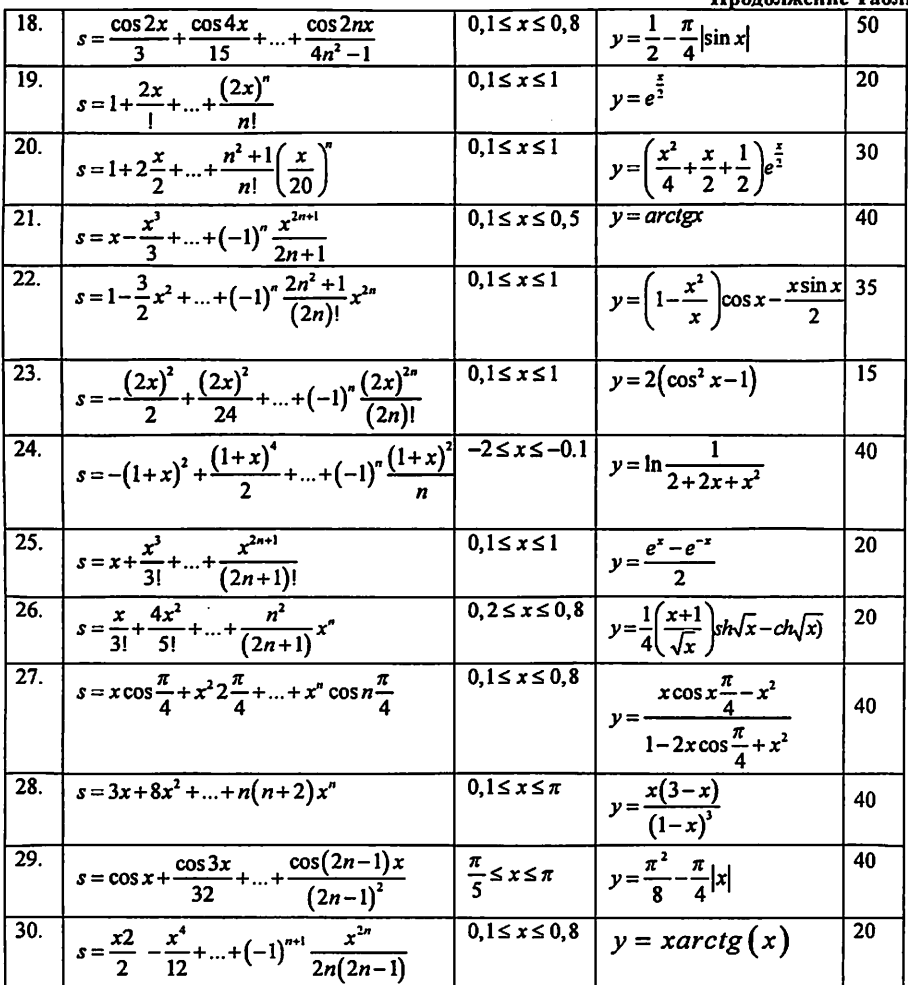

÷.

المنهاد المعارفات

# Таблица 20

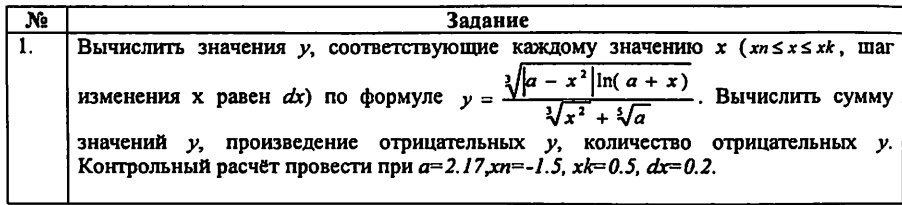

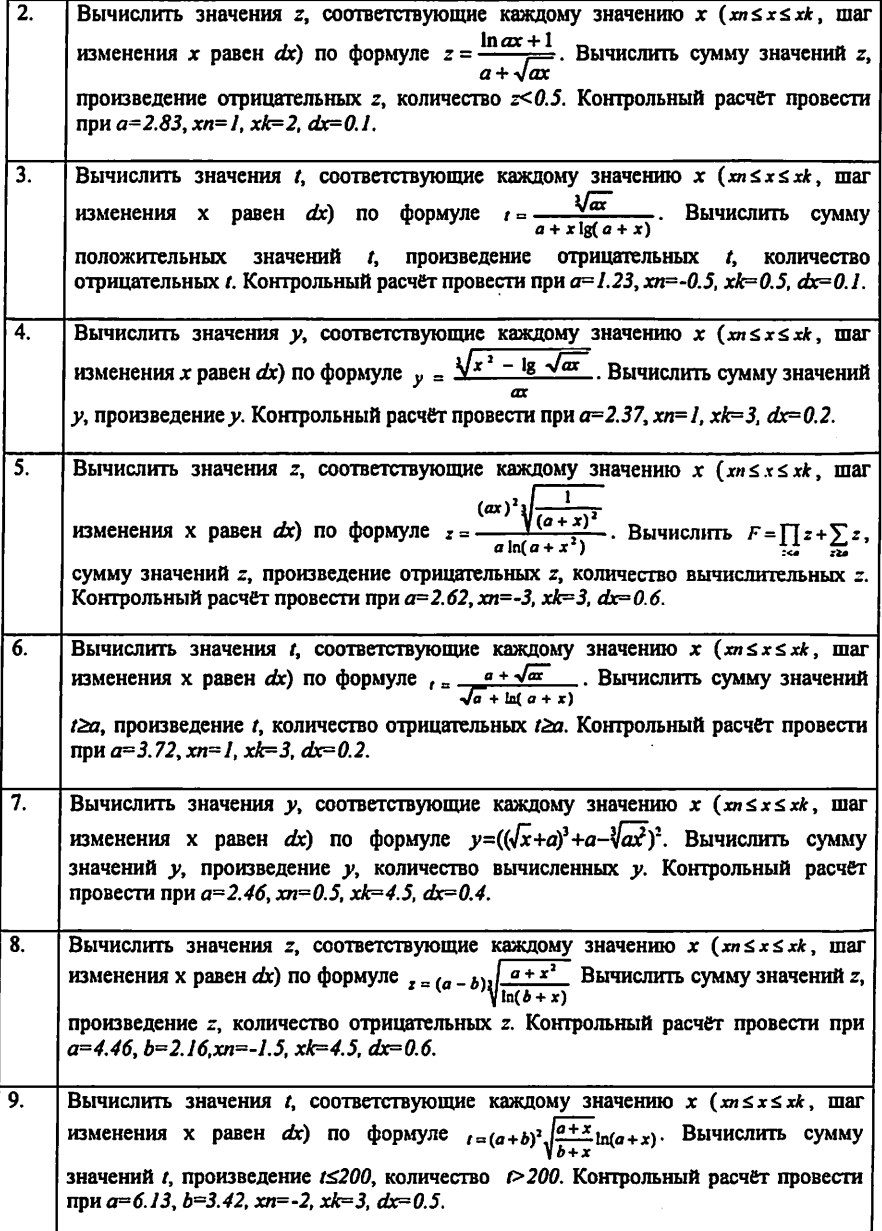

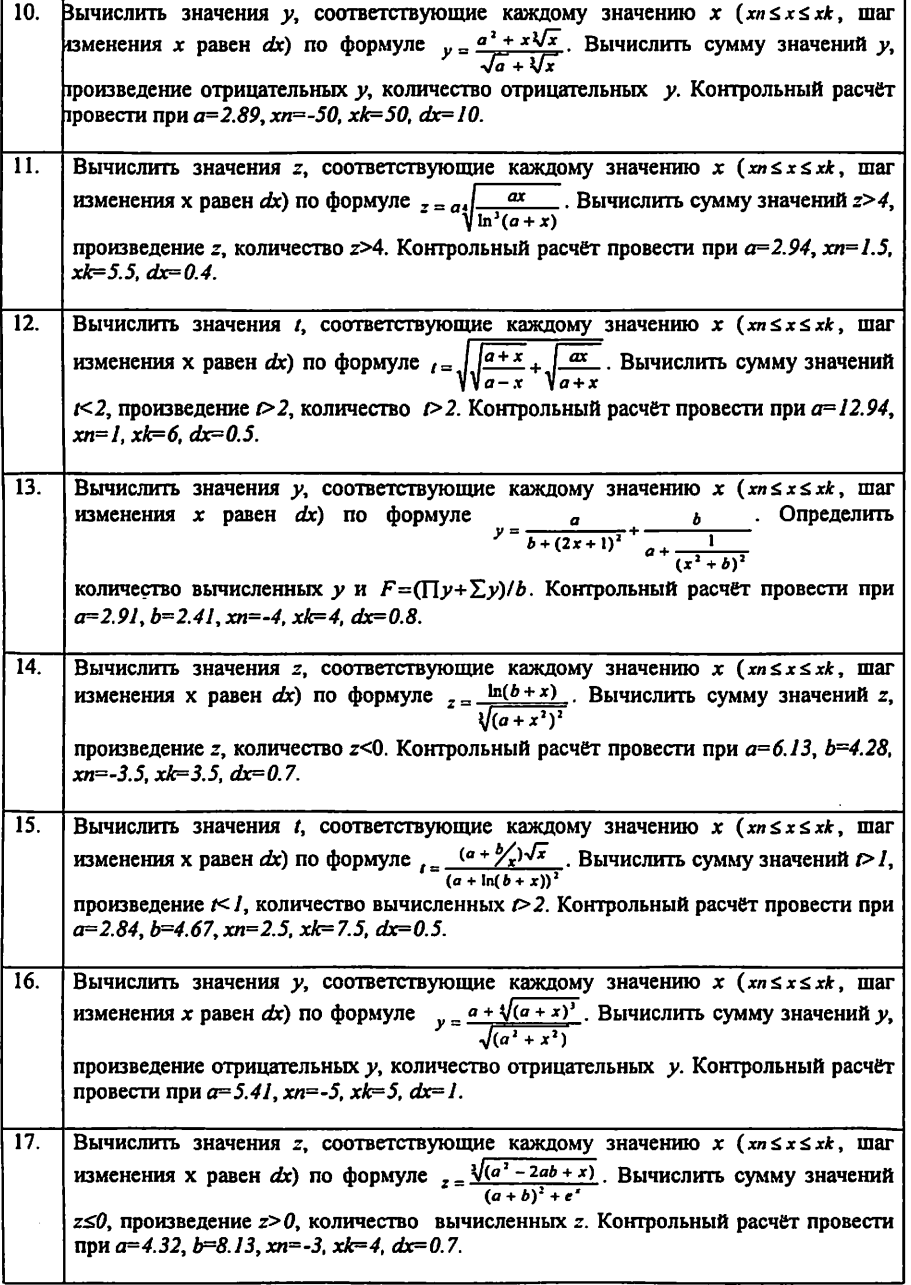

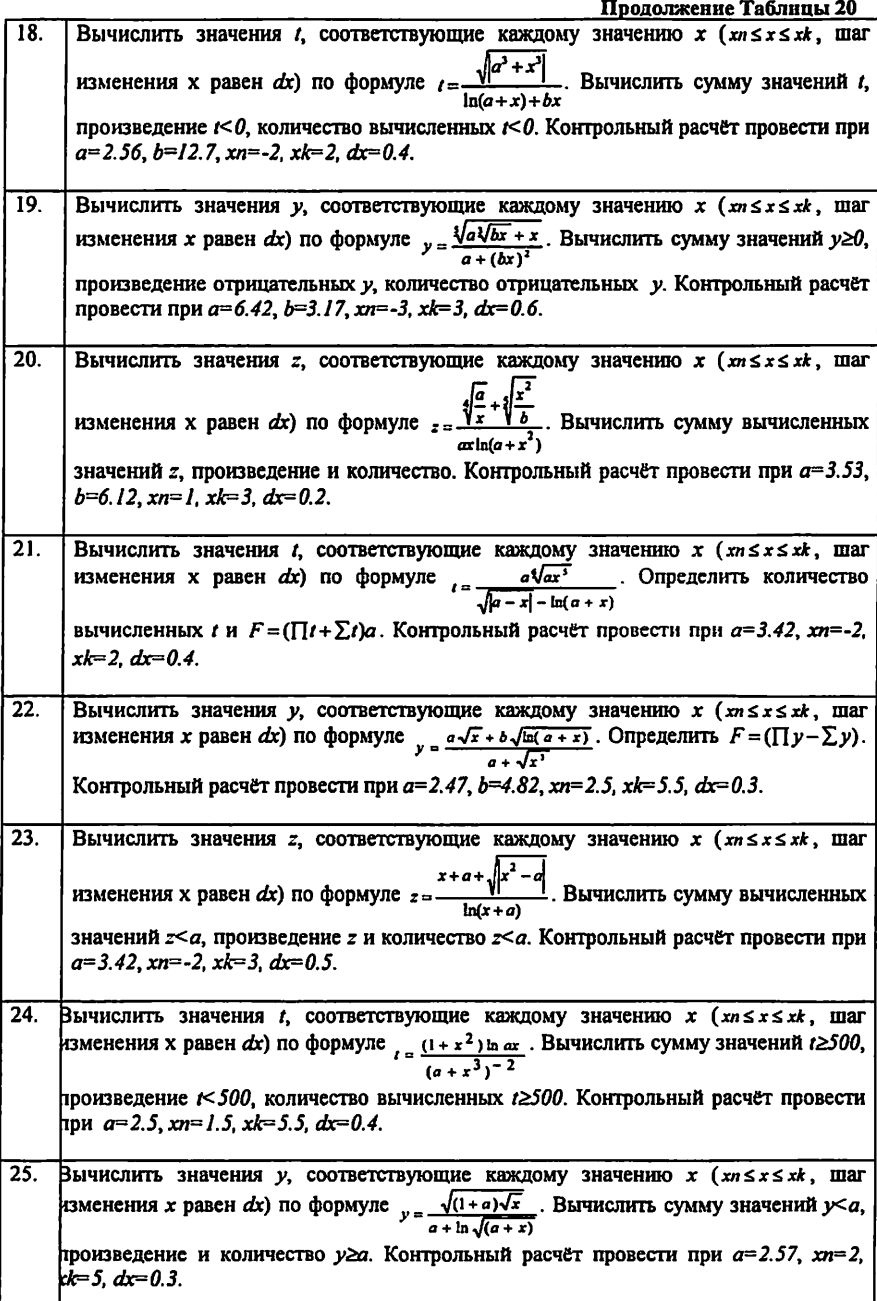

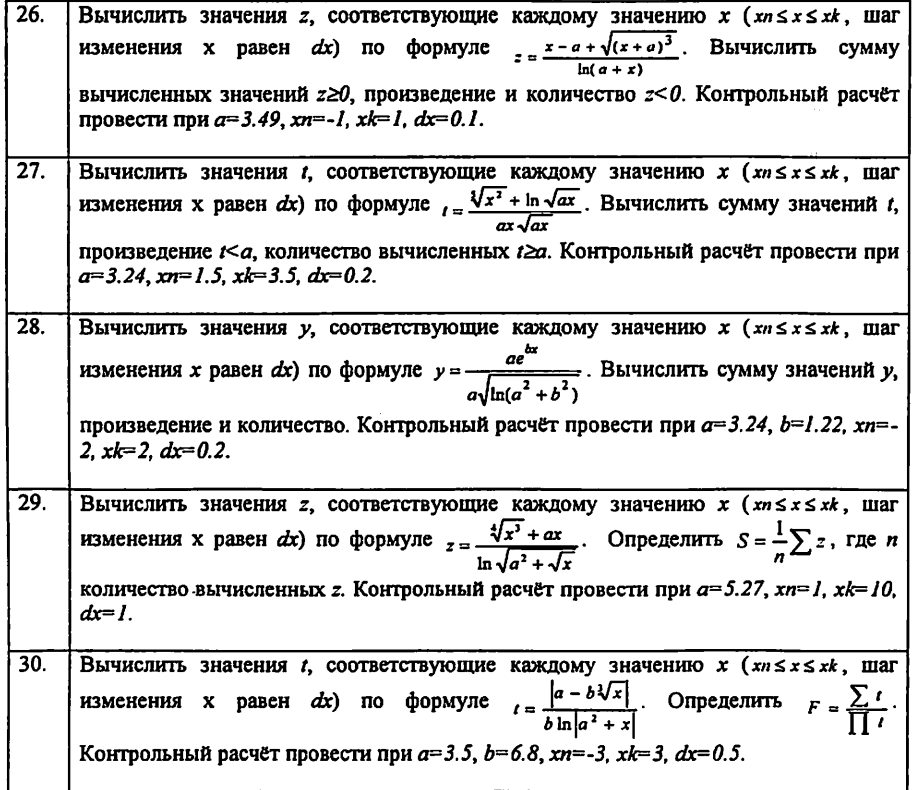

..

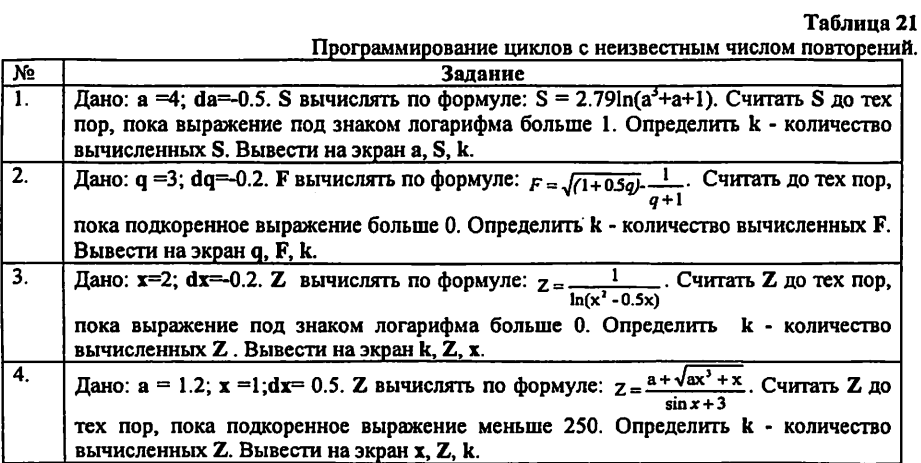

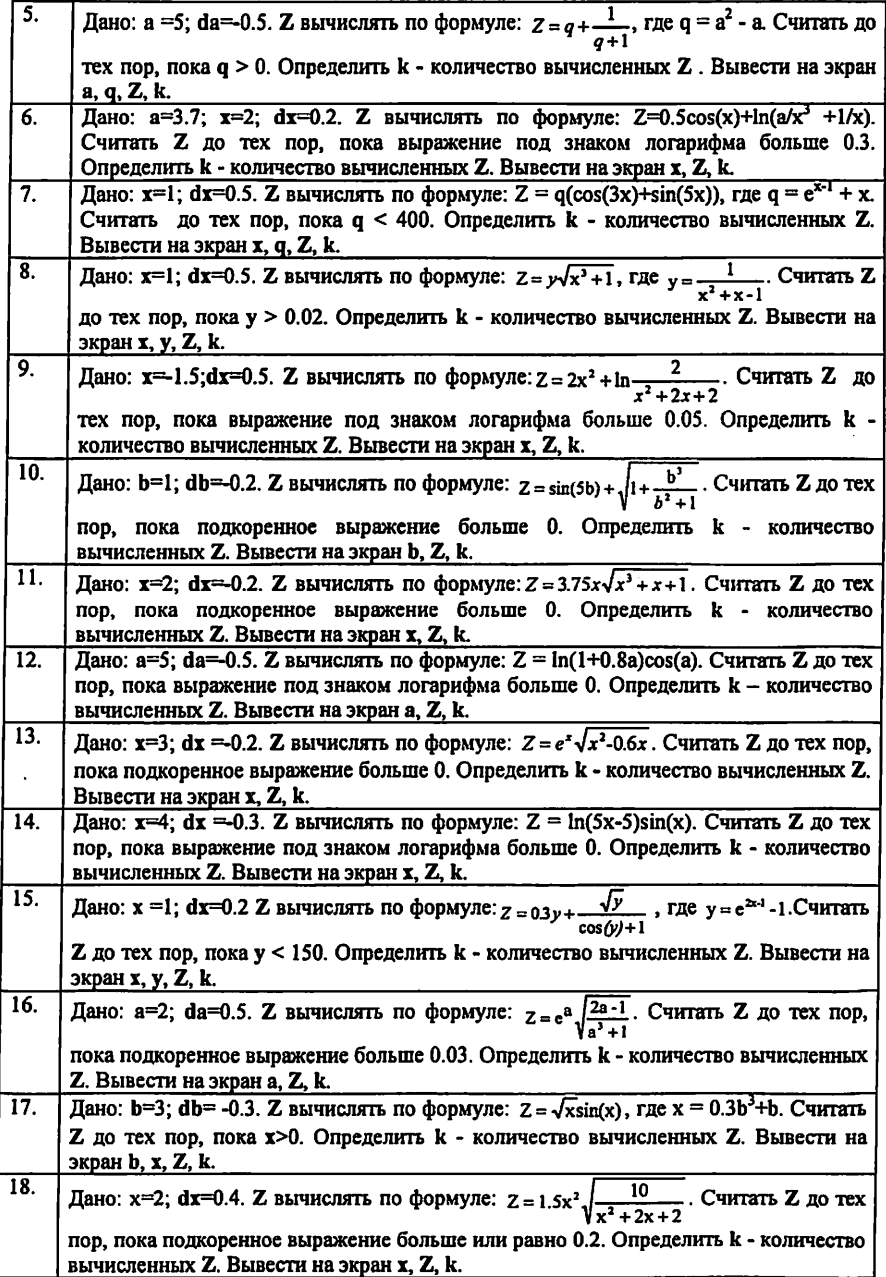

 $\bar{z}$ 

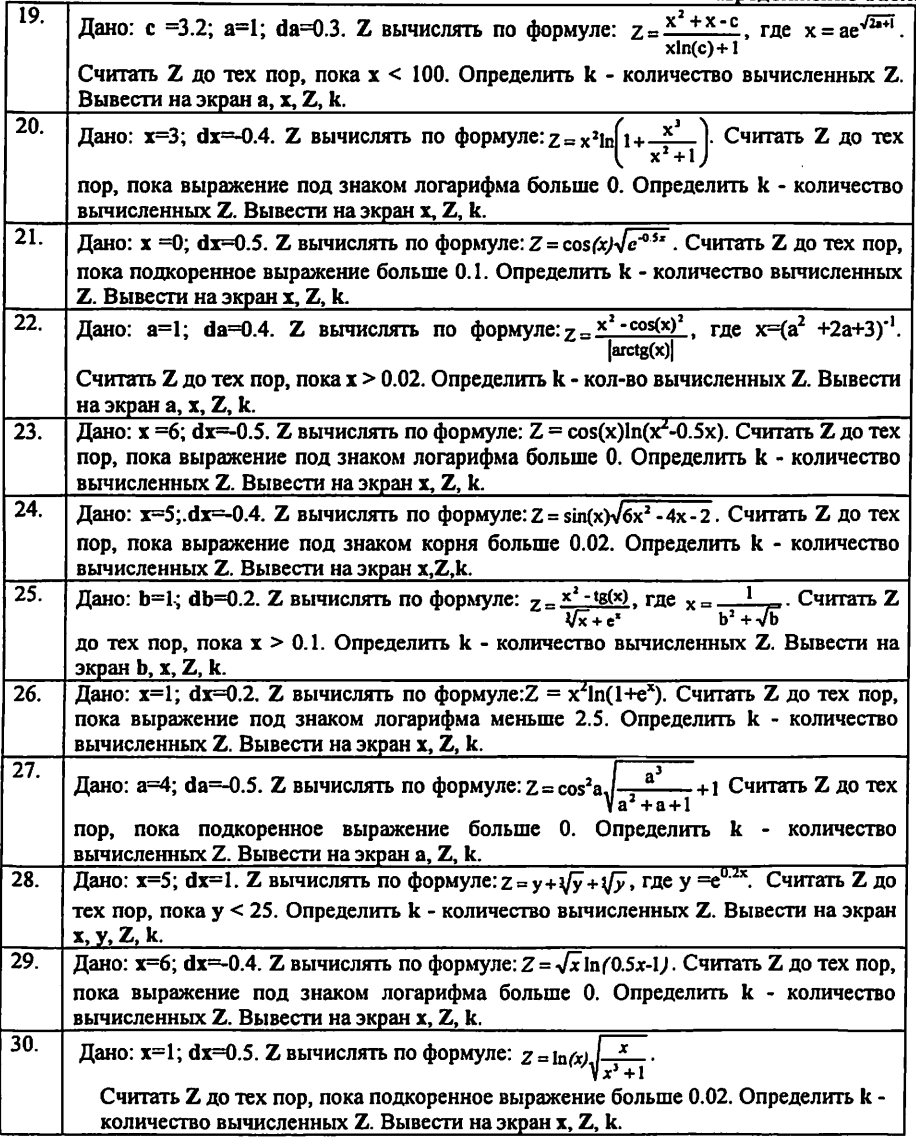

 $\sigma_{\rm{th}}$ 

Таблица 22

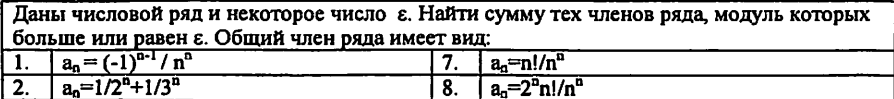

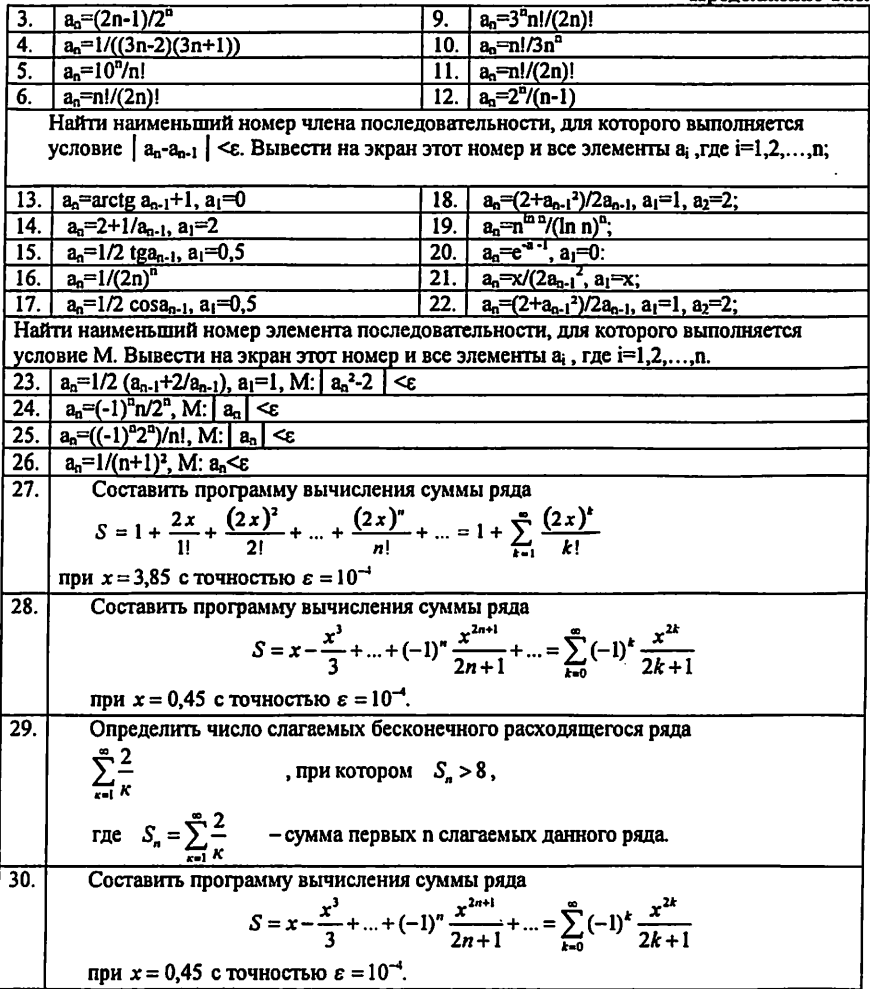

 $\ddot{\phantom{0}}$ 

 $\sim$ 

# Таблица 23

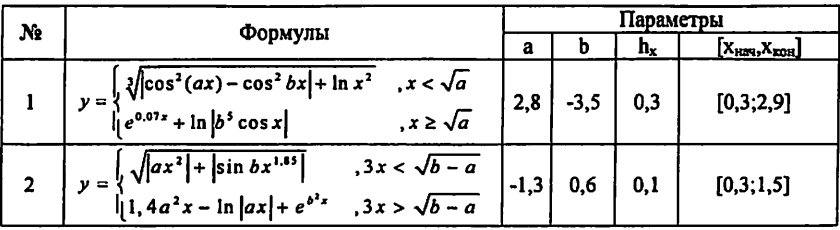

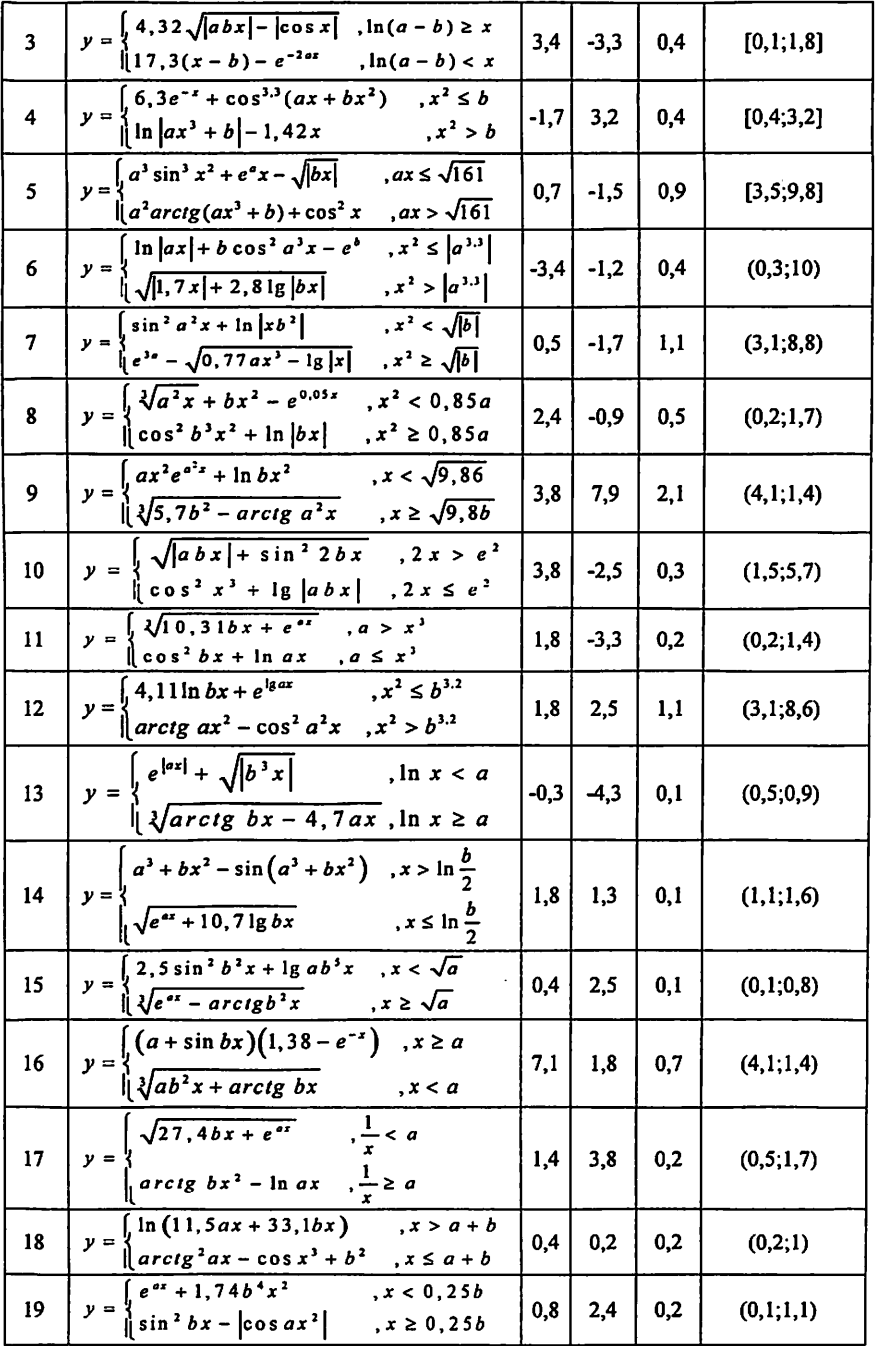

 $\langle \cdot \rangle_{\rm{eff}}$ 

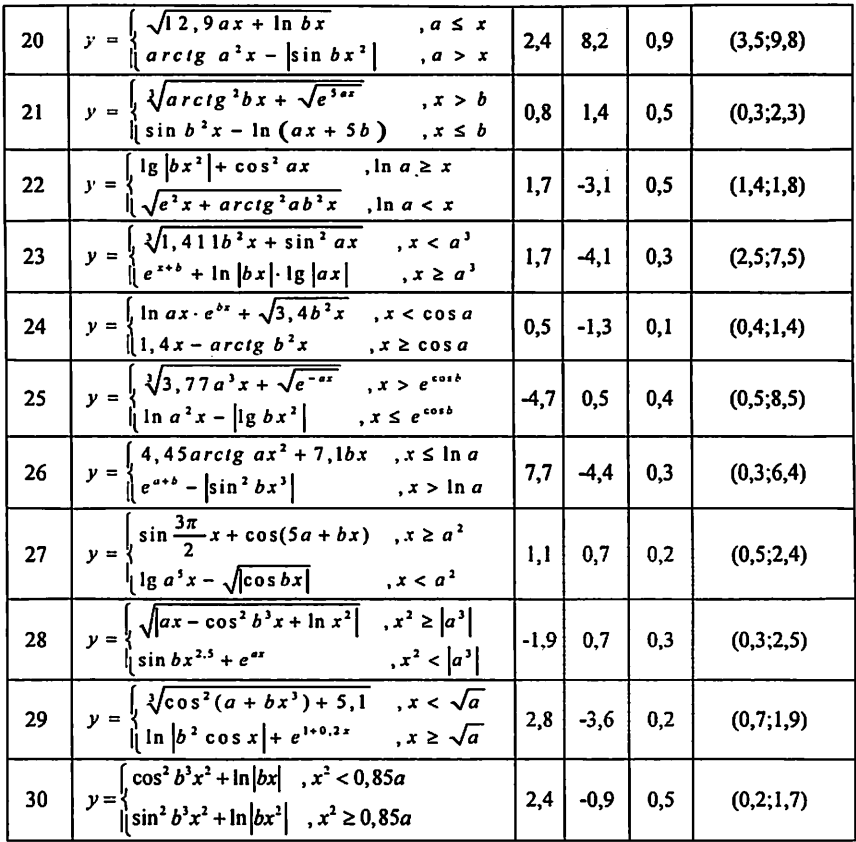

#### Методические указания к выполнению лабораторной работы №4.

Перед выполнением работы прочитайте тему «Циклы» конспекта. На практических занятиях выполните тренировочные примеры под руководством преподавателя. Приводимые ниже примеры программ помогут в выполнении работы.

## Пример выполнения задания из Таблицы 18.

Составить программу для вычисления значений функции F(x) на отрезке [a,b] с шагом h. Результат представить в виде таблицы, первый столбец которой-значения аргумента, второйсоответствующие значения функции.

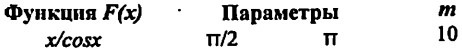

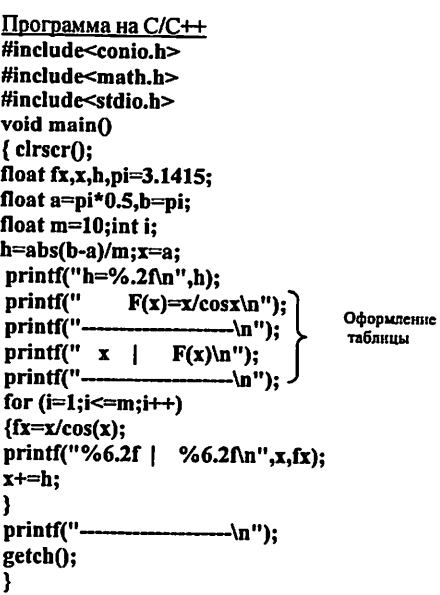

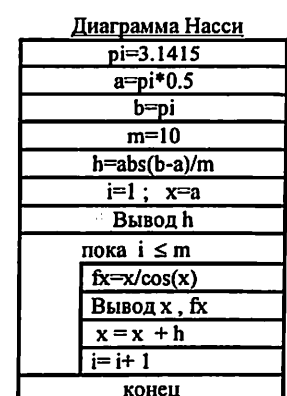

ľ

Ŋ,

Блок-схема

Выпол

**HATL** 

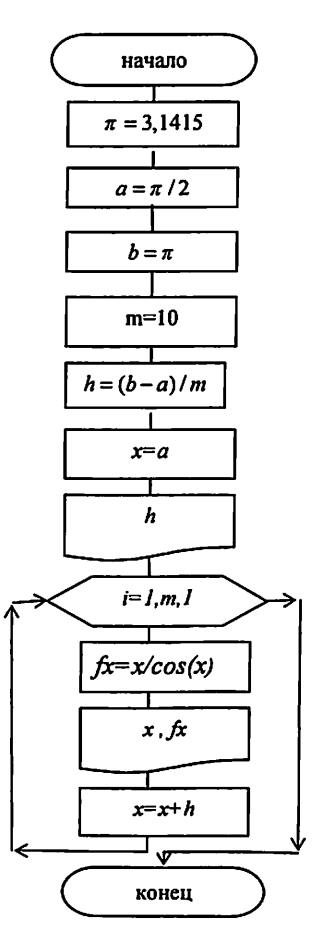

Результаты работы программы:

 $h=0.10$  $F(x)=x/cos(x)$  $x \mid$  $F(x)$ 1.57 | 33904.47  $1.67$  j  $-16.74$  $1.77|$  $-8.92$  $1.87$  |  $-6.33$  $-5.06$  $1.97<sub>1</sub>$  $2.07$  |  $-4.32$  $2.17$   $\dot{ }$  $-3.84$  $2.27 \mid$  $-3.53$  $2.37$  |  $-3.30$  $2.47$  |  $-3.15$ 

Пример вычисления функции по схеме Горнера.

```
используя схему Горнера
  Y=(((6.25x+1.85)x+2.74)x-10.5)x+3#include<iostream.h>
#include<conio.h>
void main()
ŧ
 clrscr():
const float a[6]={6.25,1.83,2,74,-10.5,-10.3}; //koefitsienti
int = 0://indeks koefits
float x, p=1.0:
                // p-dlia proizvedenie
cout<<"vvedi x":
\sin \gg x:
 while (i < 6)ſ
  p=p*x+a[i]; i++; //telo cikla
\} cout<< "\n mnogochlen pri x= "<<x<<" raven="<<p<<endl;
 cout << "enter":
 getch():
ł
```
Пример выполнения задания из Таблицы 19.

 $s = x + \frac{x^3}{3!} + ... + \frac{x^{2n+1}}{(2n+1)!}$   $y = \frac{e^x - e^{-x}}{2}$ 

На заданном интервале значений х вычислить 10 соответствующих значений У и S , причем , для вычисления S подготовить два варианта: а)вычислять с заданным количеством слагаемых вс заланной точностью Е.

#include<iostream.h> #include<conio.h> #include <math.h>

```
float zy(float):прототипы
float zs(float ,int);// 3-xfloat zc(float ,float );// функций
void main()
ſ
clrscr(): float x=0.1.e=0.00001:
float y,s1,s2;
while(x=1.1)\mathbf{f}у=zy(x); // Обращение к функции zy , вычисляющей У
s1=zs(x,20); // Обращение к функции вычисляющей S (n-задано)
s2=zc(x,e); // Обращение к функции вычисляющей S (Е-задано)
cut<<''x=''<<x<<'' fun= "<<y;
cout<<" sum="<<s1<<" sum2="<<s2<<"\t"<<endl;
x+=0.1:getch():
   float zv(float t) //функция zv , вычисляет У
{float y; //cout<< exp(t); cout<< "e--"<< exp(-t)<<endl;
```

```
y=(exp(t)-exp(-t))/2; return v:
  float zs(float t,int m) // функция zs ,вычисляет S при задан. n
\{ int n; float s=t; float a=t;
for (n=1; n<=m; n++){a=a*t*t/(2*n*(2*n+1)); s+=a;} return s; }
float zc(float t, float m) // функцие zc, вычисляющая S при
    //заданной точности m.
\{ int n=0; float s=t;float a=t;
while(a>m)n++;
€
a=a*t*t/(2*n*(2*n+1)); s+=a;}cout<<" "<<n<<endl:
   return s;
   ł
```
Пример выполнения задания из Таблицы 21.

 $Z = \ln (x) \sqrt{\frac{x}{x^3 + 1}}$ Дано: x=1; dx=0.5. Z вычислять по формуле: Считать Z до тех пор, пока подкоренное выражение больше 0.02. Определить k - количество вычисленных Z. Вывести на экран х, Z, k.

#### Программа

```
#include<iostream.h>
#include<conio.h>
#include <math.h>
 void main ()
{float x =1, dx=0.5, R =1, Z; //R=1 для начала цикла
int k=0:
while (R>0.02){R=x/(pow(x,3)+1)}:
 Z = log(x) * sqrt(R); //
                               Z = \ln(x)cout<<"Z="<<Z<<endl:
 k++:
 x + = dx} cout<<" Col-vo_Z="<<k<<endl;
getch();
   \mathbf{I}
```
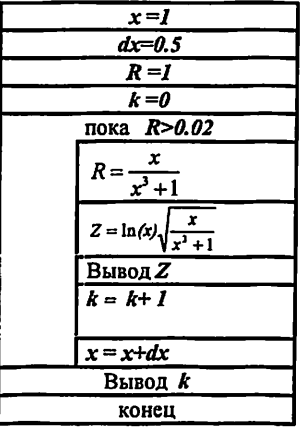
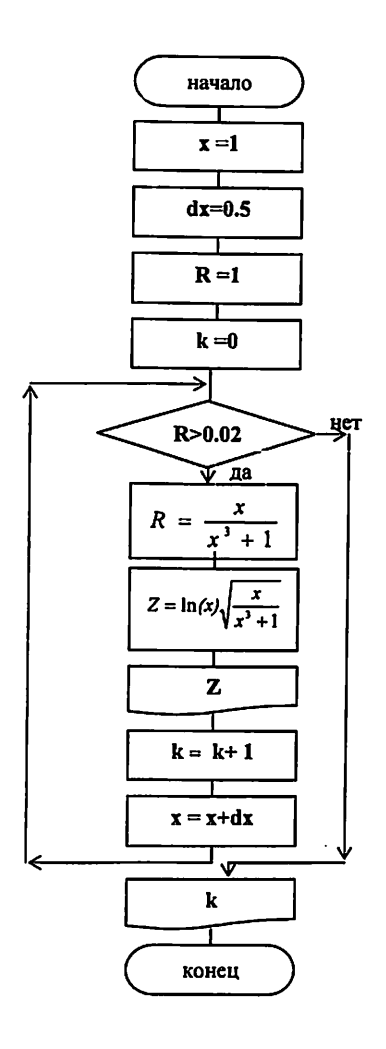

Цикл, который нужно организовать для многократного вычисления Z по заданной формуле, должен быть итерационным, т.к. количество повторений цикла неизвестно. Используем цикл с предусловием (while).

При выполнении задания из таб.18 надо использовать все три оператора цикла, причем, в группах В - это могут быть три отдельные программы, в группах А-это обязательно отдельные функции. Основная программа (main()) должна содержать меню для выбора соответствующей функции программы.

Вычисление каждого из двух арифметических выражений варианта в обоих группах А и В должно быть оформлено в виде функций с именами F1() и F2(). Ниже приводится программа к залаче аналогичной задачам из таблицы 12.  $\bar{\rm H}$ 

 $y = \begin{cases} x^2 - a & , e c n u x < 3 \\ x^3 - b & , e c n u x \ge 3 \end{cases}$ при  $a = 3, 24$ ;  $b = 6, 46$ ; х изменяется в интервале [1,7;5,3] с шагом h=0.4.

Программа будет выводить на экран: номер формулы, значения Х и У. Ниже приводятся блок-схема и программа к данной задаче.

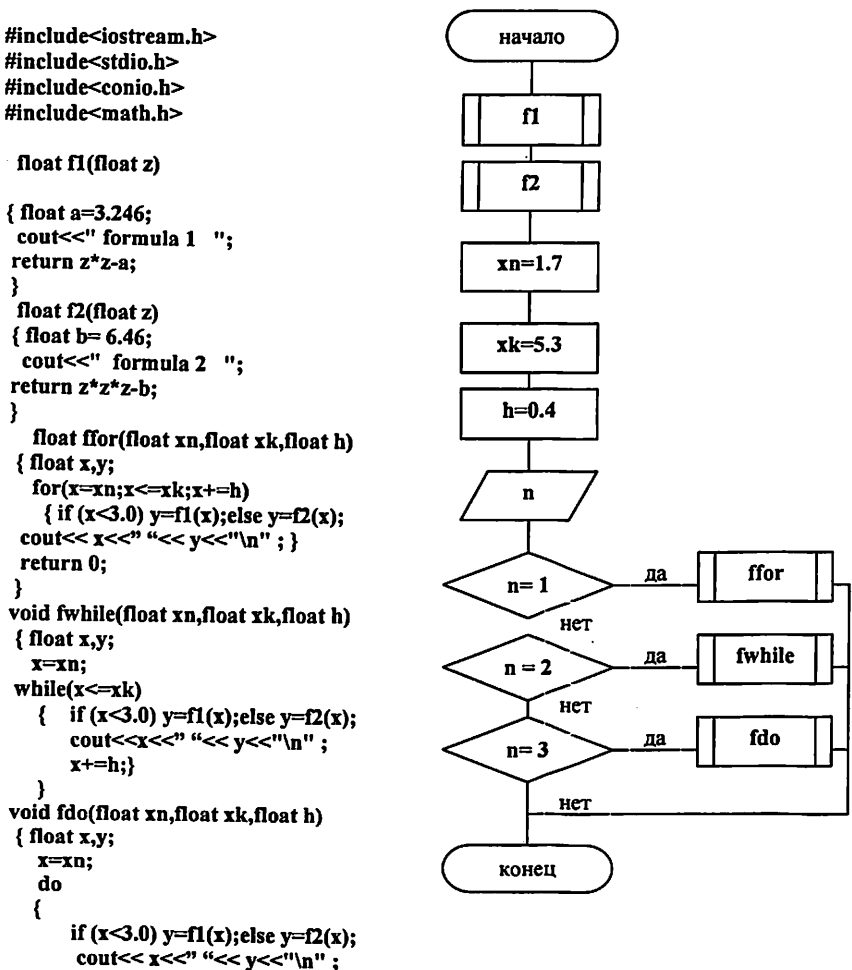

```
x+=b:
   ł
   while(x \leq xk):
 ł
void main()
{float xn,xk,h,v;
 int n:
xn=1.7; xk=5.3; h=0.4;cirscr(); puts("vvedi--1,esli for");
         puts("vvedi--2.esli while"):
         puts("vvedi--3,esli do");
         cin>>n:cout<<"\n":
 if (n=1) for(xn, xk, h); //cikl s parametrom
  if (n=2) fwhile(xn, xk, h); //cikl s predusloviem
  if (n=3) fdo(xn, xk, h); //cikl s postusloviem
getch();
ł
```
## Контрольные вопросы

1. Как записывается и в каком случае используется а) оператор цикла с параметром; б) оператор цикла с предусловием; в) оператор цикла с постусловием?

2. Как в алгоритмах представляются циклы? Приведите примеры.

3. Что такое цикл в программировании?

4. Могут ли быть циклы вложенными?

5. Какова структура функций в С++?

6. Как происходит обращение к функции в программе?

7. Каково назначение оператора return, как определяется тип возвращаемого значения?

8. Напишите фрагмент программы, используя меню, осуществляющей обращение к одной из нескольких функций.

9. Что такое прототип (прообраз, сигнатура) функции, его назначение?

10. Как сформировать последовательность натуральных чисел случайным образом?

## **ЛИТЕРАТУРА**

- 1. Сборник заданий для лабораторных и арифметических работ по курсу «Информатика» 1 часть. Методическая разработка - Т.: ТЭИС, 2000.
- 2. Практикум работы на бейсик ДВК2-2М. методическая разработка Т.: ТЭИС, 1989.
- 3. Т.А.Павловская С/С++. Программирование на языке высокого уровня.
- 4. Информатика, Фани буйича лаборатория ишларини бажариш учун укув-услубий кулланма 1-кисм - Т.: ТАТУ, 2009.

Алексеев Е. Р., Кузык И. Н., Павлыш В. Н., Чеснокова О.В., Славинская Л. В. 5.

Программирование на языке турбо паскаль с элементами численных методов Донецк, ДонГТУ, 2000

## СБОРНИК ЗАДАНИЙ К ЛАБОРАТОРНЫМ РАБОТАМ ПО КУРСУ ИНФОРМАТИКА

Для студентов 1 курса факультета ИТ

Рассмотрены и рекомендованы к тиражированию на заседании кафедры от 4 мая 2010 года протокол № 35

Составители: доц. Идиатулина Э.М. доц. Тошпулатова Н.Б. асс. Хасанова А.З. асс. Ибрагимова К. А.

> Ответственный редактор проф. Раджабов Б.Ш.

Редакционно-кооректурная комиссия: редактор Иргашева Н. В. корректор Расулова М. Р.

Формат 60х84 1/16 Заказ № Тираж Отпечатано в Издательско полиграфическом центре «ALOQACHI» при ТУИТ Ташкент ул. Амир Темура, 108